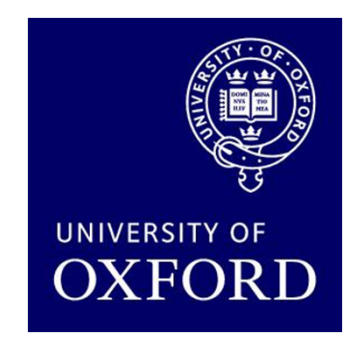

# Probabilistic model checking with PRISM: overview and recent developments

#### Marta Kwiatkowska

Department of Computer Science, University of Oxford

ATVA 2013, Hanoi, October 2013

## What is probabilistic model checking?

- Probabilistic model checking…
	- − IC 3 TARM3I VARITICATION TACHN is a formal verification technique for modelling and analysing systemsthat exhibit <mark>probabilistic</mark> behaviour
- • Formal verification…
	- IC TNA 3MNII/ 3TIAN is the application of rigorous, mathematics-based techniquesto establish the correctnessof computerised systems

# Why formal verification?

#### • Errors in computerised systems can be costly…

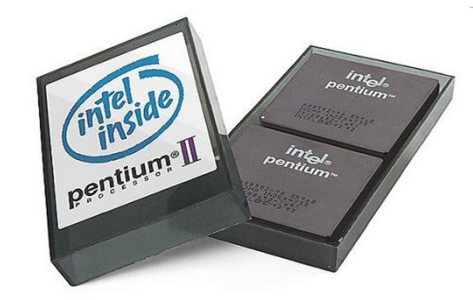

Pentium chip (1994)Bug found in FPU. Intel (eventually) offers to replace faulty chips.Estimated loss: \$475m

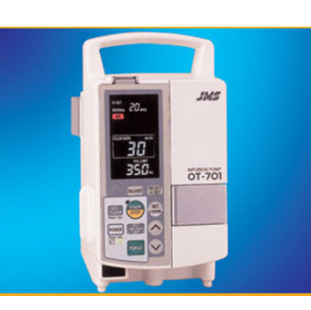

Infusion pumps (2010) Patients die because of incorrect dosage.Cause: software malfunction.79 recalls.

Why verify?

•

• "Testing can only show the presence of errors,not their absence." [Edsger Dijstra]

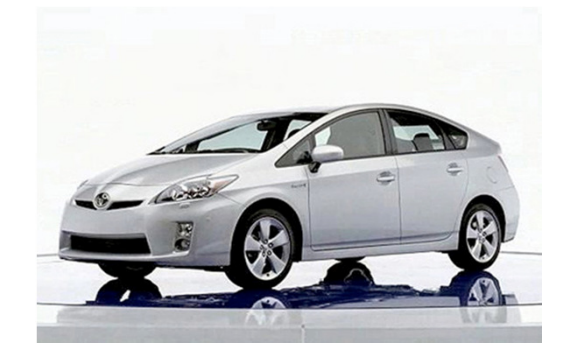

Toyota Prius (2010)Software "glitch" found in anti-lock braking system.185,000 cars recalled.

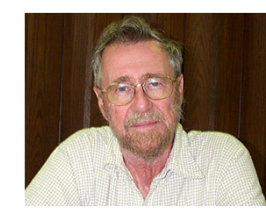

### Model checking

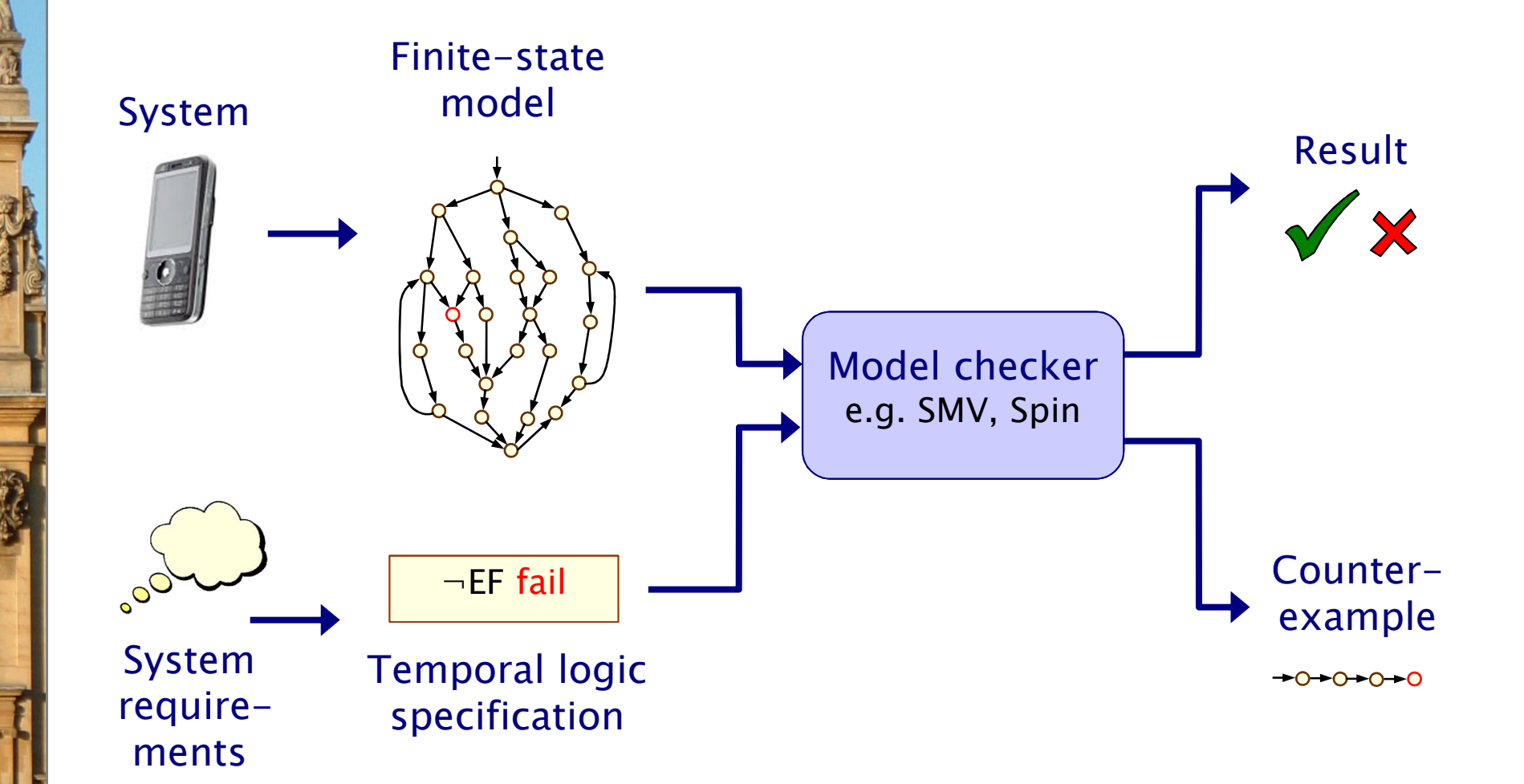

## Probabilistic model checking

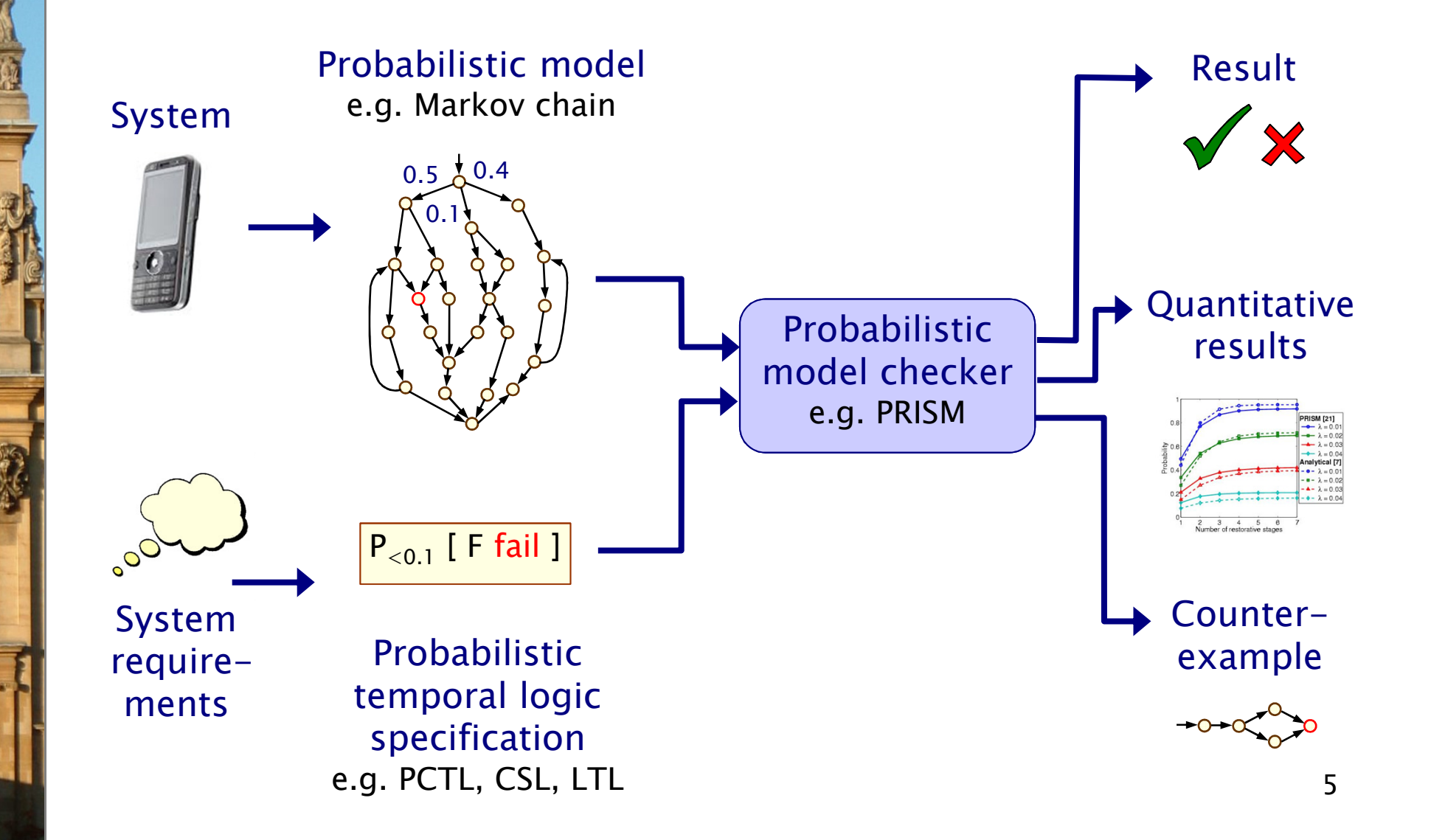

# Why probability?

- Some systems are inherently probabilistic…
- Randomisation, e.g. in distributed coordination algorithms −as a symmetry breaker, in gossip routing to reduce flooding
- • Examples: real-world protocols featuring randomisation:
	- Randomised back-off schemes
		- CSMA protocol, 802.11 Wireless LAN
	- Random choice of waiting time
		- IEEE1394 Firewire (root contention), Bluetooth (device discovery)
	- Random choice over a set of possible addresses
		- IPv4 Zeroconf dynamic configuration (link-local addressing)
	- Randomised algorithms for anonymity, contract signing, …

# Why probability?

- Some systems are inherently probabilistic…
- Randomisation, e.g. in distributed coordination algorithms −as a symmetry breaker, in gossip routing to reduce flooding
- • To model uncertainty and performance
	- −to quantify rate of failures, express Quality of Service
- • Examples:
	- computer networks, embedded systems
	- power management policies
	- nano-scale circuitry: reliability through defect-tolerance

# Why probability?

- Some systems are inherently probabilistic…
- Randomisation, e.g. in distributed coordination algorithms as a symmetry breaker, in gossip routing to reduce flooding
- • To model uncertainty and performance
	- −to quantify rate of failures, express Quality of Service
- To model biological processes
	- −reactions occurring between large numbers of molecules are naturally modelled in a stochastic fashion

# Verifying probabilistic systems

- We are not just interested in correctness
- • We want to be able to quantify:
	- −security, privacy, trust, anonymity, fairness
	- −safety, reliability, performance, dependability
	- −resource usage, e.g. battery life
	- −and much more…
- Quantitative, as well as qualitative requirements:
	- how reliable is my car's Bluetooth network?
	- −how efficient is my phone's power management policy?
	- −is my bank's web-service secure?
	- −what is the expected long-run percentage of protein X?

# Probabilistic models

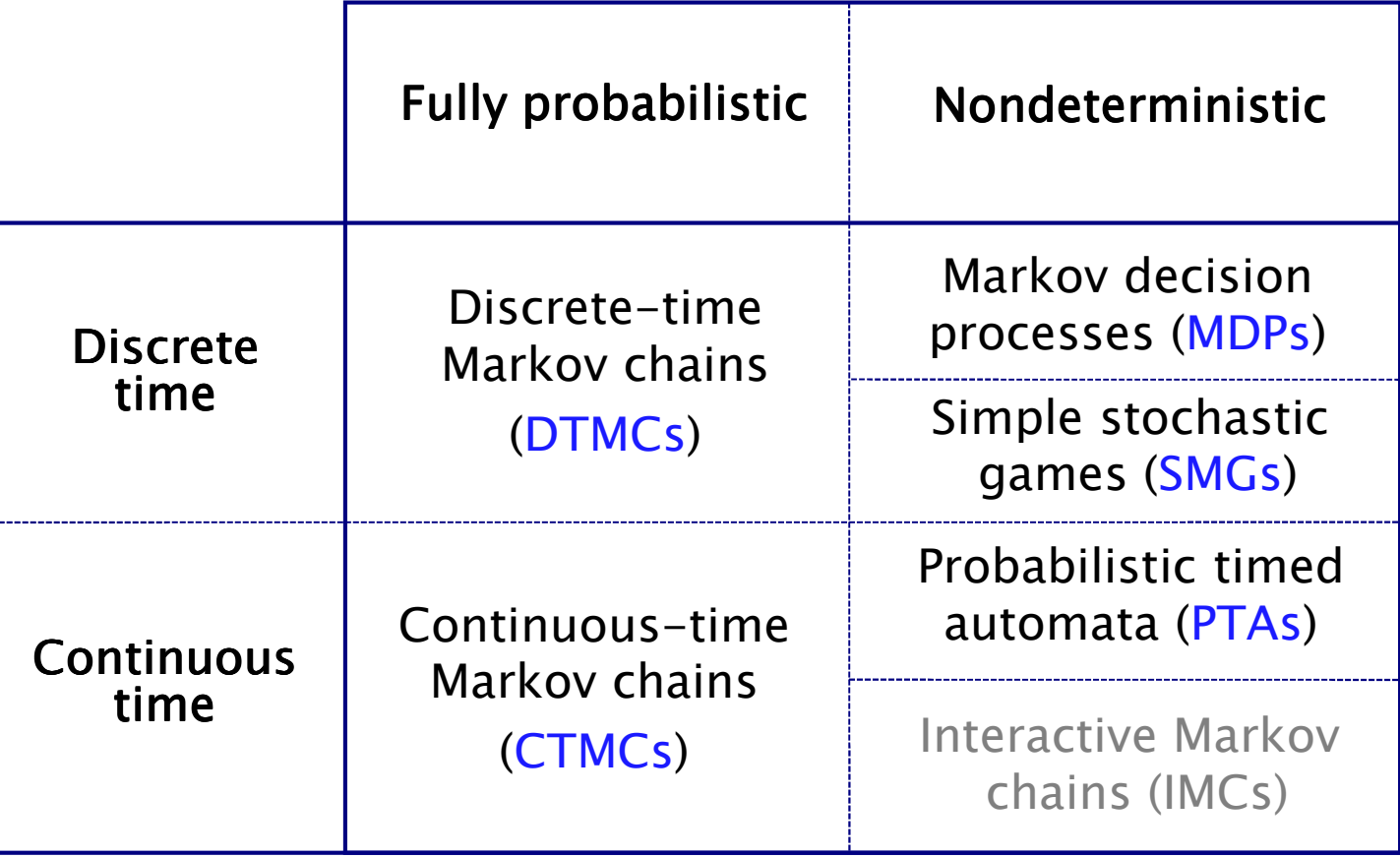

# Probabilistic models

鼠

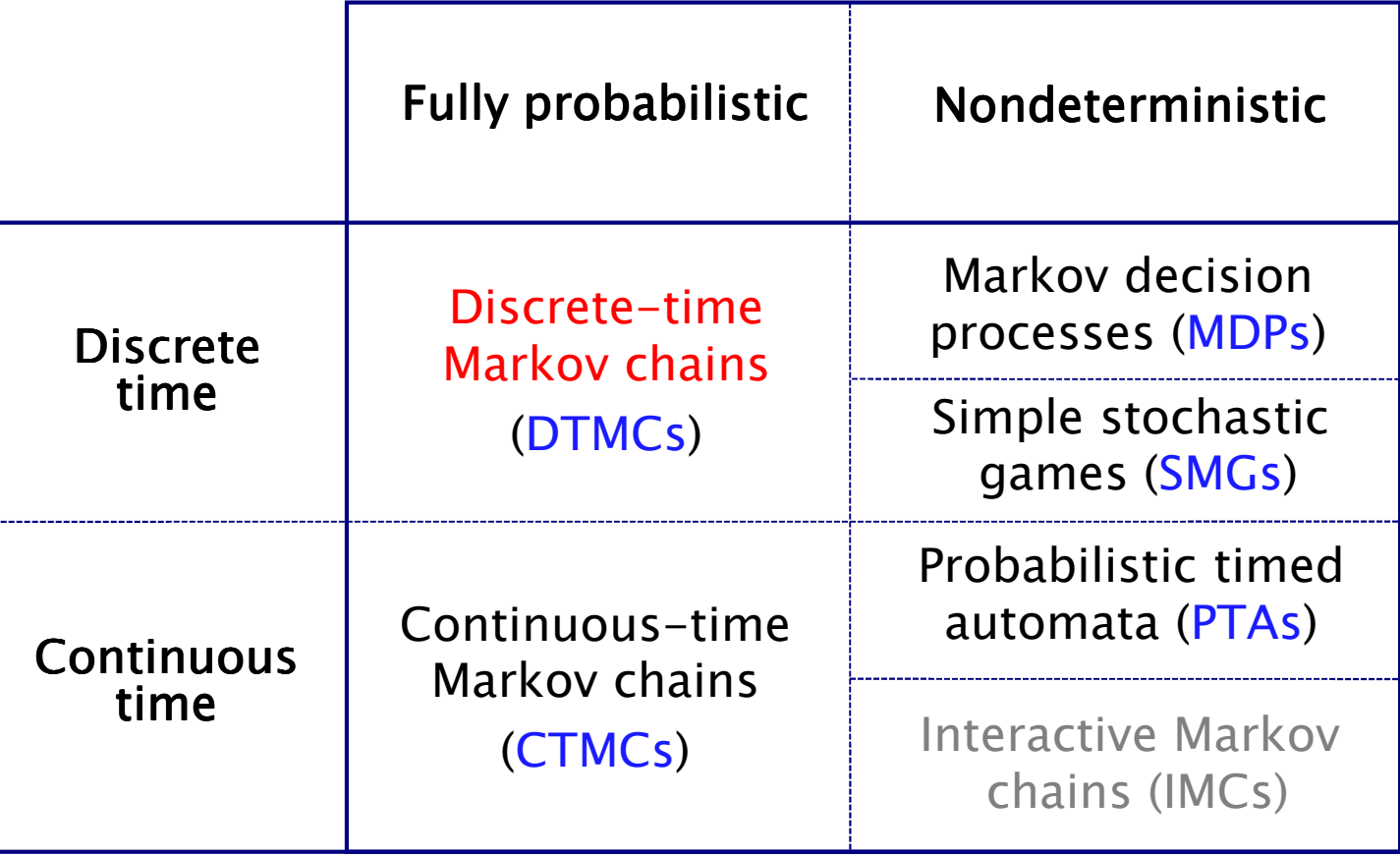

## **Overview**

- •Introduction
- • Model checking for discrete-time Markov chains (DTMCs)
	- −DTMCs: definition, paths & probability spaces
	- −PCTL model checking
	- −Costs and rewards
	- −Case studies: Bluetooth, (CTMC) DNA computing
- PRISM: overview
	- − modalling la modelling language, properties, GUI, etc
- • PRISM: recent developments
	- Multi-objective model checking
	- −Parametric models
	- −Probabilistic timed automata, case study: FireWire
	- −Stochastic games, case study: smartgrid protocol
- •Summary

## Discrete-time Markov chains

- Discrete-time Markov chains (DTMCs)
	- −state-transition systems augmented with probabilities
- States
	- −- discrete set of states representing possible configurations of the system being modelled
- Transitions
	- transitions between states occur in discrete time-steps
- Probabilities
	- −probability of making transitions between states is given bydiscrete probability distributions

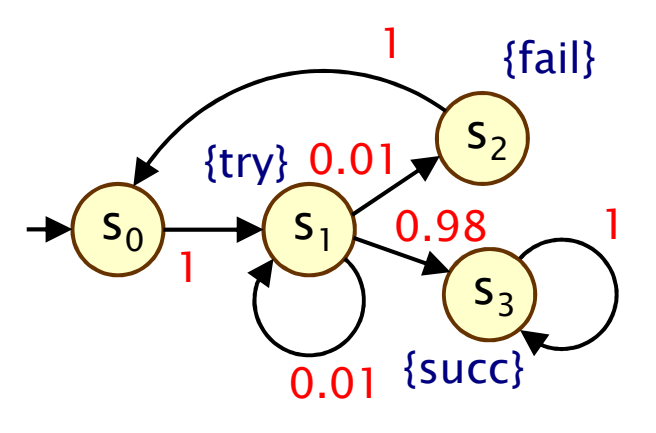

#### Discrete-time Markov chains

- Formally, a DTMC D is a tuple  $(S, s_{init}, P, L)$  where:
	- −S is a finite set of states ("state space")
	- − $s_{init} \in S$  is the initial state
	- −**P** :  $S \times S \rightarrow [0,1]$  is the transition probability matrix where  $\Sigma_{s' \in S}$  P(s,s') = 1 for all s  $\in$  S
	- L :  $S \rightarrow 2^{AP}$  is function labelling states with atomic propositions

#### • Note: no deadlock states

- − i.e. every state has at least one outgoing transition
- − can add self loops to represent final/terminating states

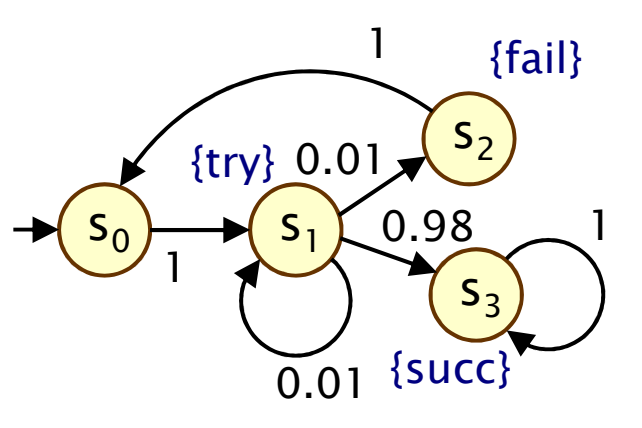

# Paths and probabilities

- A (finite or infinite) path through a DTMC
	- − is a sequence of states s  $_0$ s $_1$ s $_2$ s $_3...$  such that P(s $_{\mathsf{i}},$ s $_{\mathsf{i+1}}) > 0\,$   $\forall$ i
	- −represents an execution (i.e. one possible behaviour) of the system which the DTMC is modelling

s

s,

 $\bigcup$   $\bigcup$   $\bigcup$ 

- To reason (quantitatively) about this system
	- − naad to datina a nronahility chaca ovar nat need to define a probability space over paths
- Intuitively:

•

- sample space:  $Path(s) = set of all$ infinite paths from a state s
- −events: sets of infinite paths from s
- −basic events: cylinder sets (or "cones")
- −cylinder set  $C(\omega)$ , for a finite path  $\omega$  $=$  set of infinite paths with the common finite prefix  $\boldsymbol{\omega}$
- for example:  $C(ss<sub>1</sub>s$ 2)

## Probability space over paths

• Sample space  $\Omega$  = Path(s)

set of infinite paths with initial state s

- Event set  $\Sigma_{\text{Path}(s)}$ 
	- −the cylinder set  $C(\omega) = \{ \omega' \in \text{Path}(s) \mid \omega \text{ is prefix of } \omega' \}$
	- − $\Sigma_{\text{Path}(s)}$  is the least σ-algebra on Path(s) containing C(ω) for all finite paths ω starting in s
- Probability measure  $Pr_s$ 
	- −define probability  $P_s(\omega)$  for finite path  $\omega = ss_1...s$  $_{\mathsf{n}}$  as:
		- $\cdot$  P<sub>s</sub>( $\omega$ ) = 1 if  $\omega$  has length one (i.e.  $\omega$  = s)
		- $\cdot$  P<sub>s</sub>( $\omega$ ) = P(s,s<sub>1</sub>) · ... · P(s<sub>n-1</sub>,s<sub>n</sub>) otherwise
		- $\cdot$  define Pr<sub>s</sub>(C(ω)) =  $P_s(\omega)$  for all finite paths  $\cdot$   $\omega$
	- − Pr\_avtands\_uniqualy\_to\_a\_nrohahility\_maasi  $Pr_s$  extends uniquely to a probability measure  $Pr_s: \Sigma_{Path(s)} \rightarrow [0,1]$
- •• See [KSK76] for further details

#### Probability space - Example

Paths where sending fails the first time

$$
-\omega = s_0 s_1 s_2
$$
  
- 
$$
C(\omega) - a\omega
$$

•

•

 $C(\omega) =$  all paths starting s  $_0$ S $_1$ S $_2$ …

$$
- P_{s0}(\omega) = P(s_0, s_1) \cdot P(s_1, s_2)
$$
  
= 1 0.01 = 0.01

$$
- \Pr_{s0}(C(\omega)) = P_{s0}(\omega) = 0.01
$$

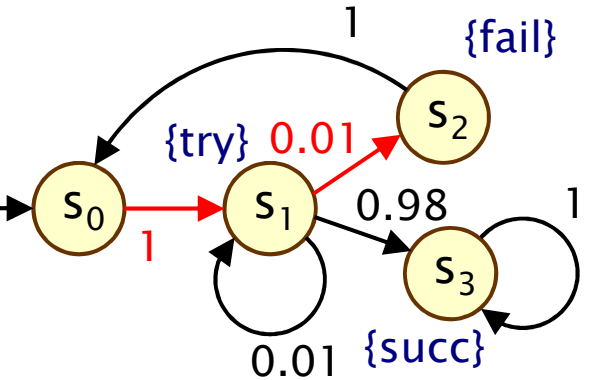

Paths which are eventually successful and with no failures

$$
- C(s_0s_1s_3) \cup C(s_0s_1s_1s_3) \cup C(s_0s_1s_1s_1s_3) \cup ... - Prs0( C(s_0s_1s_3) \cup C(s_0s_1s_1s_3) \cup C(s_0s_1s_1s_1s_3) \cup ... )= Ps0(s_0s_1s_3) + Ps0(s_0s_1s_1s_3) + Ps0(s_0s_1s_1s_1s_3) + ... = 1.0.98 + 1.0.01.0.98 + 1.0.01.0.01.0.98 + ... = 0.989898989898... = 98/99
$$

# PCTL

- • Temporal logic for describing properties of DTMCs
	- −PCTL = Probabilistic Computation Tree Logic [HJ94]
	- −essentially the same as the logic pCTL of  $[ASB+95]$

#### Extension of (non-probabilistic) temporal logic CTL

- −key addition is probabilistic operator P
- quantitative extension of CTL's A and E operators

#### •Example

•

- −send  $\rightarrow$  P<sub>≥0.95</sub> [ true U<sup>≤10</sup> deliver ]
- −"if a message is sent, then the probability of it being delivered<br>within 10 stage is at least 0.05" within 10 steps is at least 0.95"

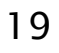

#### PCTL syntax

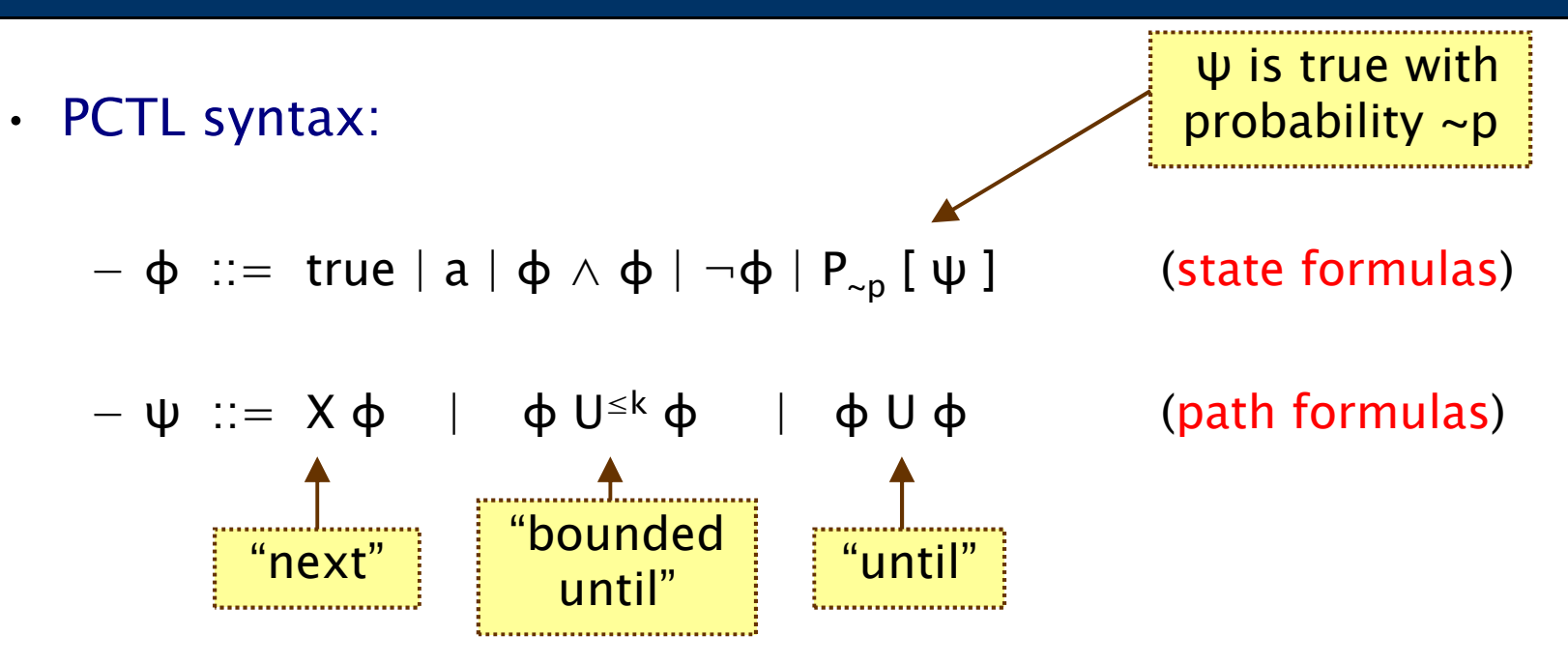

- −define F  $\phi \equiv$  true U  $\phi$  (eventually),  $G \phi \equiv \neg(F \neg \phi)$  (globally)
- −where a is an atomic proposition, used to identify states of interest in  $\sigma$  is a probability  $\sigma$  is  $\sigma$  is  $\sigma$  is  $\sigma$ interest,  $p \in [0,1]$  is a probability,  $\sim \in \{<,>,\leq,\geq\}, k \in \mathbb{N}$
- • A PCTL formula is always a state formula
	- path formulas only occur inside the P operator

## PCTL semantics for DTMCs

- PCTL formulas interpreted over states of a DTMC
	- − $s \vDash \varphi$  denotes  $\varphi$  is "true in state s" or "satisfied in state s"
- •• Semantics of (non-probabilistic) state formulas:
	- −for a state s of the DTMC  $(S, s_{init}, P, L)$ :
	- − $s \vDash a \Leftrightarrow a \in L(s)$
	- $s \vDash \varphi_1 \wedge \varphi$ 2 $\Rightarrow$  s  $\models$   $\phi_1$  and s  $\models$   $\phi$ 2
		- $s \vDash \neg \phi$   $\Leftrightarrow$   $s \vDash \phi$  is false
- Examples

−

•

- $-$  s<sub>3</sub>  $\models$  succ
- − $s_1$  ⊨ try  $\wedge \neg$ fail

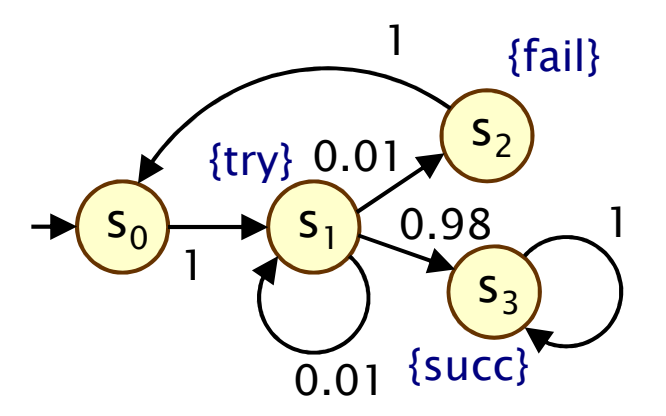

## PCTL semantics for DTMCs

• Semantics of path formulas:

•

−for a path  $\omega = s$  $_0$ s $_1$ s $_2...$  in the DTMC:

$$
-\omega \vDash X \varphi \qquad \Leftrightarrow s_1 \vDash \varphi
$$

- − $ω \vDash φ_1 U^{\leq k} φ_2$  $\frac{1}{2}$  ⇔ ∃i≤k such that s<sub>i</sub> ⊨ φ  $_2$  and ∀j<i, s<sub>j</sub>  $\vDash \varphi_1$
- − $ω \vDash φ_1 ∪ φ$ 2 $\Rightarrow$  ∃k≥0 such that  $\omega \vDash \varphi_1$  U<sup>≤k</sup>  $\varphi_2$
- •• Some examples of satisfying paths:
	- − X succ S  $_{\rm 1}$  $\mathbf{I}$   $\mathbf{B}$ 3s3s3{try} {succ} {succ} {succ}

−¬fail U succ

> s0

S  $_{\rm 1}$ 

{try} {succ} {succ} {try}

3

s3

 $1)$   $\rightarrow$   $(5)$   $\rightarrow$   $(5)$ 

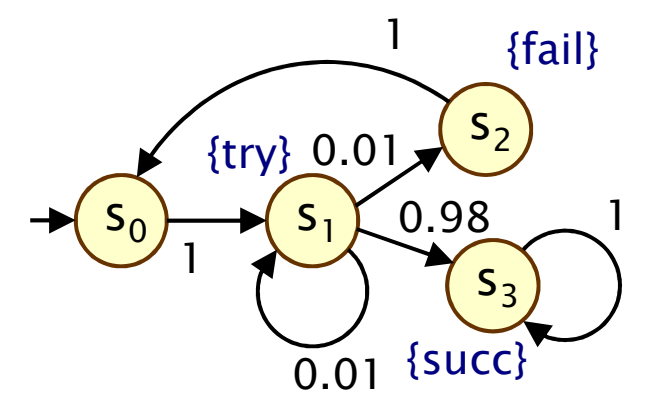

## PCTL semantics for DTMCs

• Semantics of the probabilistic operator P

•

- −informal definition:  $s = P_{\sim p} [\psi]$  means that "the probability,<br>from state  $s$ , that is thus for an outgoing noth satisfies  $p''$ . from state s, that  $\psi$  is true for an outgoing path satisfies  $\sim$ p"
- −example:  $s \vDash P_{< 0.25}$  [ X fail ]  $\Leftrightarrow$  "the probability of atomic proposition fail being true in the next state of outgoing paths from s is less than 0.25"
- −formally:  $s \vDash P_{\sim p} [\psi] \Leftrightarrow \text{Prob}(s, \psi) \sim p$
- −where: Prob(s,  $\psi$ ) = Pr<sub>s</sub> {  $\omega \in$  Path(s) |  $\omega \models \psi$  }
- −(sets of paths satisfying  $\psi$  are always measurable [Var85])

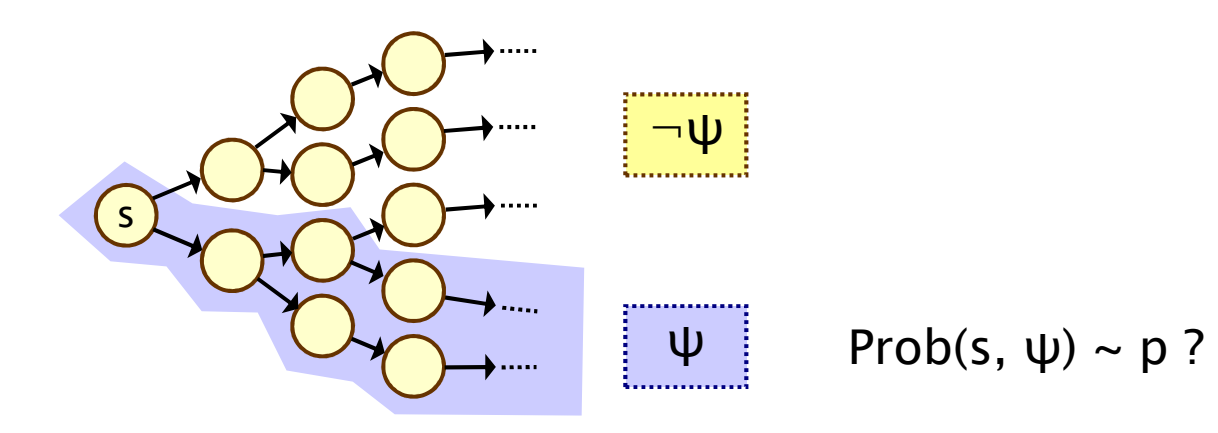

## Quantitative properties

- •Consider a PCTL formula  $P_{\sim p}$  [ ψ ]
	- −if the probability is unknown, how to choose the bound p?
- • When the outermost operator of a PTCL formula is P
	- −we allow the form  $P_{=?}$  [  $\psi$  ]
	- −"what is the probability that path formula  $ψ$  is true?"
- Model checking is no harder: compute the values anyway
- •Useful to spot patterns, trends
- • Example
	- − $P_{=?}$  [ F err/total>0.1 ]
	- −"what is the probability" that 10% of the NANDgate outputs are erroneous?"

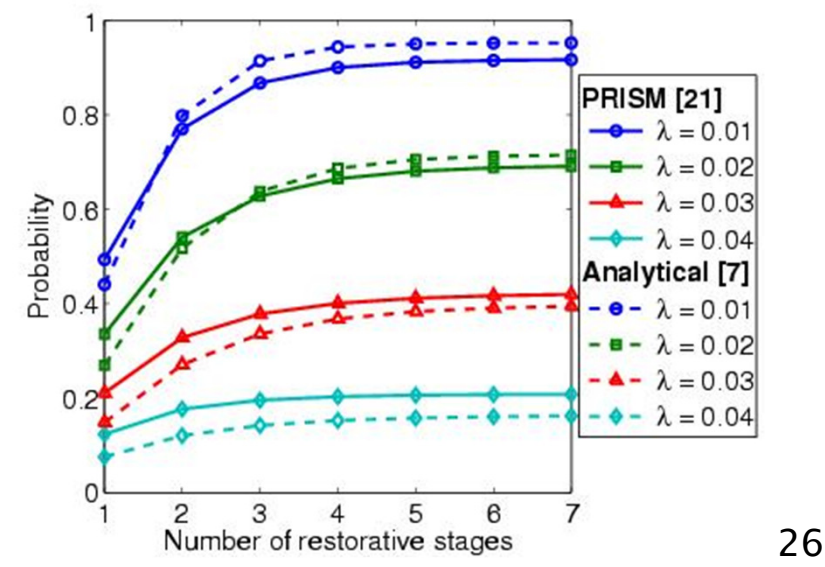

## PCTL model checking for DTMCs

- • Algorithm for PCTL model checking [CY88,HJ94,CY95]
	- −inputs: DTMC  $D=(S,s_{init},P,L)$ , PCTL formula  $\varphi$
	- −output: Sat(φ) = { s ∈ S | s  $=$  φ } = set of states satisfying φ
- • $\cdot$  What does it mean for a DTMC D to satisfy a formula φ?
	- −sometimes, want to check that  $s \vDash \varphi \ \forall \ s \in S$ , i.e.  $Sat(\varphi) = S$
	- sometimes, just want to know if  $s_{init} \vDash \varphi$ , i.e. if  $s_{init} \in Sat(\varphi)$
- •• Sometimes, focus on quantitative results
	- e.g. compute result of  $P=?$  [ F error ]
	- −e.g. compute result of P=? [  $F^{\leq k}$  error ] for  $0 \leq k \leq 100$

# PCTL model checking for DTMCs

- Basic algorithm proceeds by induction on parse tree of φ
	- −example:  $\varphi = (\neg \text{fail} \wedge \text{try}) \rightarrow P_{> 0.95}$  [  $\neg \text{fail}$  U succ ]
- For the non-probabilistic operators:
	- − $Sat(true) = S$

•

- − $Sat(a) = \{ s \in S \mid a \in L(s) \}$
- Sat( $\neg$ φ) = S \ Sat(φ)
- −Sat( $\varphi_1 \wedge \varphi_2$ ) = Sat( $\varphi_1$ )  $\cap$  Sat( $\varphi_2$ )

#### • For the  $P_{\sim p}$  [  $\psi$  ] operator

- −need to compute the probabilities Prob(s, ψ)for all states  $s \in S$
- focus here on "until" case: ψ =  $\phi_1$  U  $\phi_2$

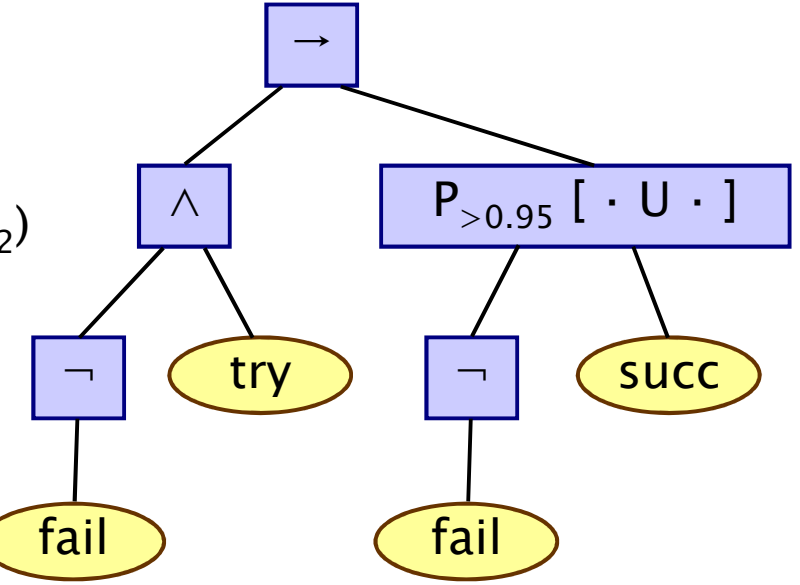

# PCTL until for DTMCs

- •• Computation of probabilities Prob(s,  $\phi_1 \cup \phi_2$ ) for all  $s \in S$
- First identify all states where the probabil First, identify all states where the probability is 1 or 0
	- −S<sup>yes</sup> = Sat(P<sub>≥1</sub> [  $\phi_1$  U  $\phi$  $_2$ ])
	- − $S<sup>no</sup>$  = Sat(P<sub>≤0</sub> [  $\phi$ <sub>1</sub> U  $\phi$  $_2$ ])
- . Then solve linear equ Then solve linear equation system for remaining states
- • We refer to the first phase as "precomputation "
	- two algorithms: Prob0 (for  $S^{no}$ ) and Prob1 (for  $S^{yes}$ )
	- algorithms work on underlying graph (probabilities irrelevant)
- Important for several reasons

•

- −reduces the set of states for which probabilities must be<br>computed numerically (which is more expensive) computed numerically (which is more expensive)
- −gives exact results for the states in S<sup>yes</sup> and S<sup>no</sup> (no round-off)
- −for  $P_{\sim p}[\cdot]$  where p is 0 or 1, no further computation required

#### PCTL until - Linear equations

• Probabilities Prob(s,  $\phi_1 \cup \phi_2$ ) can now be obtained as the unique solution of the following set of linear equations:

Prob(s, φ<sub>1</sub> U φ<sub>2</sub>) = 
$$
\begin{cases}\n1 & \text{if } s \in Syes \\
0 & \text{if } s \in Sno \\
\sum_{s' \in S} P(s, s') \cdot Prob(s', φ_1 U φ_2) & \text{otherwise}\n\end{cases}
$$

−can be reduced to a system in  $|S^2|$  unknowns instead of  $|S|$ <br>where  $S^2 = S \setminus (S_{\text{VSS}} \cup S_{\text{RO}})$ where  $S^2 = S \setminus (S^{yes} \cup S^{no})$ 

#### This can be solved with (a variety of) standard techniques

−direct methods, e.g. Gaussian elimination

 $\int$ 

•

− iterative methods, e.g. Jacobi, Gauss-Seidel, …(preferred in practice due to scalability)

# PCTL until - Example

 $\cdot$  Example:  $\mathsf{P}_{>0.8}$  [¬a U b ]

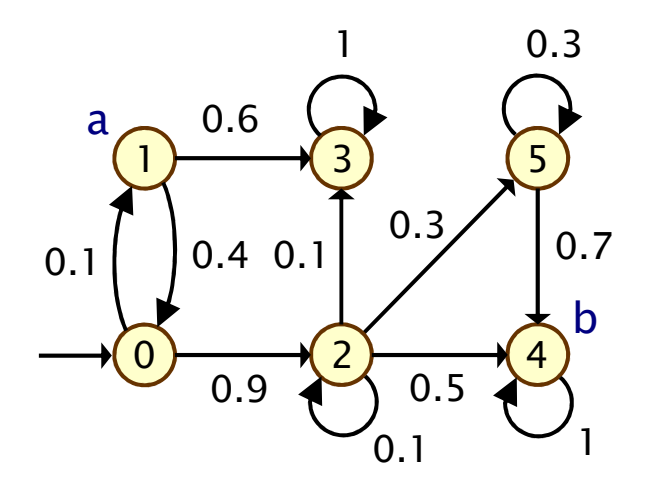

## PCTL until - Example

 $\cdot$  Example:  $\mathsf{P}_{>0.8}$  [¬a U b ]

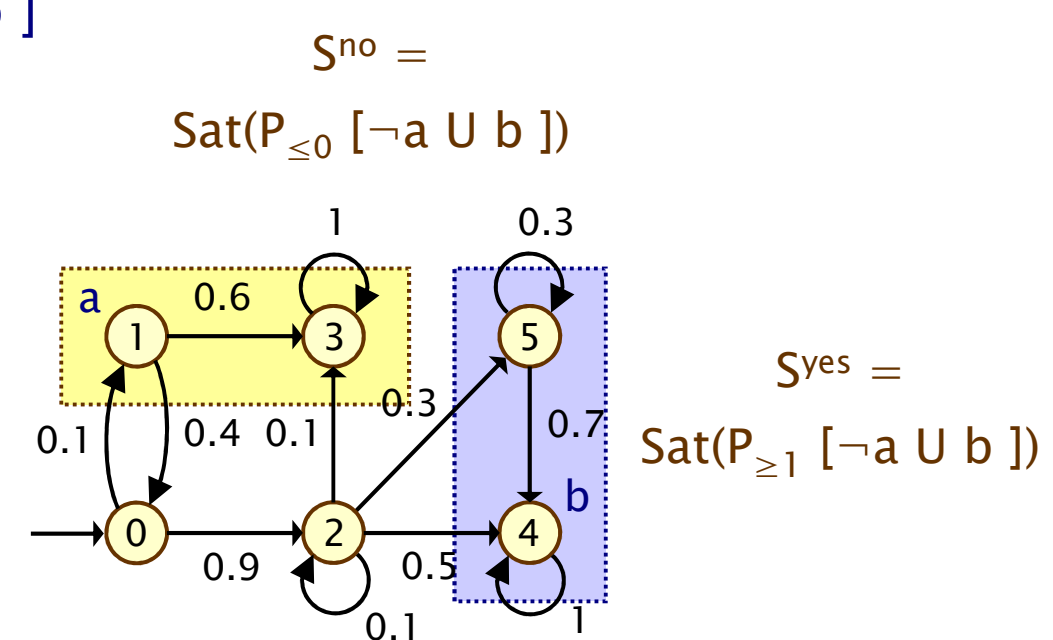

## PCTL until - Example

 $\cdot$  Example:  $\mathsf{P}_{>0.8}$  [¬a U b ] • Let  $x_s = Prob(s, \neg a \cup b)$ • Solve:  $x_4 = x_5 = 1$  $x_1 = x_3 = 0$  $x_0 = 0.1x_1+0.9x_2 = 0.8$  $x_2 = 0.1x_2+0.1x_3+0.3x_5+0.5x_4 = 8/9$ Prob( $\neg a \cup b$ ) =  $\underline{x}$  = [0.8, 0, 8/9, 0, 1, 1]  $\mathsf{S}^{\mathsf{no}}=$  $\mathsf{Sat}(\mathsf{P}_{\leq 0}~[\neg \mathsf{a} \mathsf{U} \mathsf{b}$  ]) 435021ab0.1 0.4 0.10.6 $0.3$  $\frac{0.3}{0.7}$  0.7 0.91 $\mathsf{S}^{\mathsf{yes}}=$  $\mathsf{Sat}(\mathsf{P}_{\geq 1}$  [¬a U b ])  $\overline{0}$ .1  $0<sub>5</sub>$ 

Sat(P<sub>>0.8</sub> [  $\neg a \cup b$  ]) = {  $s_2, s_4, s_5$  }

33

## PCTL model checking - Summary

- • Computation of set Sat(Φ) for DTMC D and PCTL formula Φ
	- −recursive descent of parse tree
	- −combination of graph algorithms, numerical computation

#### • Probabilistic operator P:

- − $X$  Φ : one matrix-vector multiplication, O(|S|<sup>2</sup>)
- − $\Phi_1$  U<sup>≤k</sup>  $\Phi_2$ : k matrix-vector multiplications, O(k|S|<sup>2</sup>)
- − <sup>Φ</sup><sup>1</sup> U Φ  $_2$  : linear equation system, at most  $|S|$  variables,  $O(|S|^3)$

#### •Complexity:

linear in |Φ| and polynomial in |S|

## Limitations of PCTL

- PCTL, although useful in practice, has limited expressivity
	- −essentially: probability of reaching states in X, passing only<br>through states in Y (and within k time, stans). through states in Y (and within k time-steps)
- More expressive logics can be used, for example:
	- −LTL [Pnu77] – (non-probabilistic) linear-time temporal logic
	- −- PCTL\* [ASB+95,BdA95] - which subsumes both PCTL and LTL
	- both allow path operators to be combined
	- −(in PCTL,  $P_{\sim p}$  [...] always contains a single temporal operator)
	- −supported by PRISM

•

•

- − (not covered in thi (not covered in this lecture)
- Another direction: extend DTMCs with costs and rewards…

## Costs and rewards

- We augment DTMCs with rewards (or, conversely, costs)
	- −real-valued quantities assigned to states and/or transitions
	- −these can have a wide range of possible interpretations

#### • Some examples:

−elapsed time, power consumption, size of message queue, number of messages successfully delivered, net profit, …

#### • Costs? or rewards?

- −mathematically, no distinction between rewards and costs
- −when interpreted, we assume that it is desirable to minimise costs and to maximise rewards
- −we will consistently use the terminology "rewards" regardless

## Reward-based properties

- Properties of DTMCs augmented with rewards
	- −allow a wide range of quantitative measures of the system
	- −basic notion: expected value of rewards
	- −formal property specifications will be in an extension of PCTL
- •More precisely, we use two distinct classes of property…

#### • Instantaneous properties

- −the expected value of the reward at some time point
- Cumulative properties

•

−the expected cumulated reward over some period

## DTMC reward structures

- For a DTMC (S,s<sub>init</sub>,P,L), a reward structure is a pair ( $\rho$ ,t)
	- − $\underline{\rho}$  : S  $\rightarrow \mathbb{R}_{\geq 0}$  is the state reward function (vector)
	- − $\iota : S \times S \to \mathbb{R}_{\geq 0}$  is the transition reward function (matrix)

#### Example (for use with instantaneous properties)

•

•

"size of message queue":  $\rho$  maps each state to the number of iobs in the quous in that state. Lis not used jobs in the queue in that state, ι is not used

#### Examples (for use with cumulative properties)

- −"time-steps":  $\rho$  returns 1 for all states and  $\iota$  is zero (equivalently,  $\rho$  is zero and  $\iota$  returns 1 for all transitions)
- −"number of messages lost":  $\rho$  is zero and  $\iota$  maps transitions corresponding to a message loss to 1
- −"power consumption":  $\rho$  is defined as the per-time-step energy consumption in each state and L as the energy cost of each transition

## PCTL and rewards

- Extend PCTL to incorporate reward-based properties
	- −add an R operator, which is similar to the existing P operator

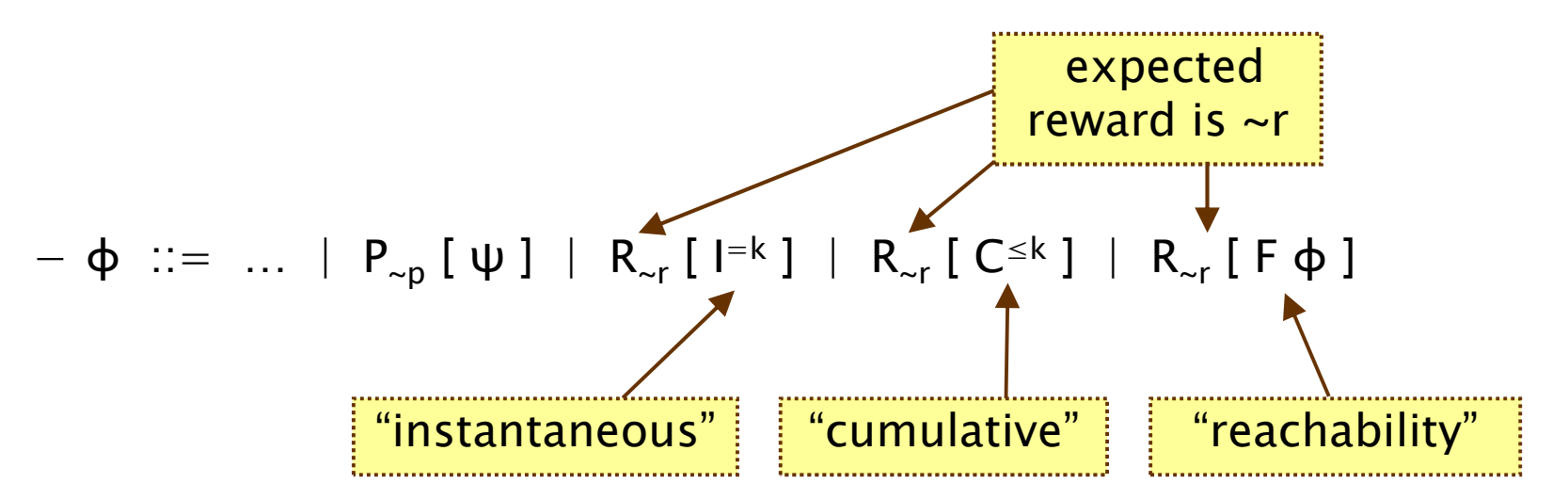

−where  $r \in \mathbb{R}_{\geq 0}$ ,  $\sim \in \{ \lt, , \gt, , \leq , \geq \}, k \in \mathbb{N}$ 

•

•  $R_{\sim r}$  [  $\cdot$  ] means "the expected value of  $\cdot$  satisfies  $\sim r$ "
## Reward formula semantics

- Formal semantics of the three reward operators
	- −based on random variables over (infinite) paths
- Recall:

•

- − $s \vDash P_{\neg p}$   $[\psi] \Leftrightarrow Pr_s \{ \omega \in \text{Path}(s) \mid \omega \vDash \psi \} \sim p$
- •For a state s in the DTMC (see [KNP07a] for full definition):

$$
- s \vDash R_{\sim r} [l^{=k}] \Leftrightarrow \text{Exp}(s, X_{l=k}) \sim r
$$

$$
- s \vDash R_{\sim r} [C^{\leq k}] \Leftrightarrow \text{Exp}(s, X_{C^{\leq k}}) \sim r
$$

− $s \vDash R_{\neg r}$  [ F  $\Phi$  ]  $\Leftrightarrow$  Exp(s,  $X_{F\Phi}$ ) ~ r

where: Exp(s, X) denotes the <mark>expectation</mark> of the random variable X : Path(s)  $\rightarrow$   $\mathbb{R}_{\geq 0}$  with respect to the <mark>probability measure Pr</mark><sub>s</sub>

### Model checking reward properties

- Instantaneous:  $R_{\sim r}$  [I=k]
- •• Cumulative:  $R_{\text{cr}}$  [  $C^{\leq k}$  ]

- −variant of the method for computing bounded until<br>reachabilities probabilities
- −solution of recursive equations
- Reachability:  $R_{\sim r}$  [ F  $\varphi$  ]
	- similar to computing until probabilities
	- −precomputation phase (identify infinite reward states)
	- −then reduces to solving a system of linear equation
- For more details, see e.g. [KNP07a]
	- −complexity not increased wrt classical PCTL

### PCTL model checking summary…

- •• Introduced probabilistic model checking for DTMCs
	- −discrete time and probability only
	- −PCTL model checking via linear equation solving
	- −LTL also supported, via automata-theoretic methods
- Continuous-time Markov chains (CTMCs)
	- −discrete states, continuous time
	- temporal logic CSL
	- − model checking via uniformisation, a discretisation of the CTMC
- Markov decision processes (MDPs)
	- −add nondeterminism to DTMCs
	- −PCTL, LTL and PCTL\* supported
	- −model checking via linear programming

# PRISM

- PRISM: Probabilistic symbolic model checker
	- −developed at Birmingham/Oxford University, since 1999
	- −free, open source software (GPL), runs on all major OSs
- • Construction/analysis of probabilistic models…
	- AISCRATA—TIMA MƏRVOV CAƏINS CONTINIIOUS—TIMA discrete-time Markov chains, continuous-time Markov chains, Markov decision processes, probabilistic timed automata, stochastic multi-player games, …
- • Simple but flexible high-level modelling language
	- based on guarded commands; see later…
- • Many import/export options, tool connections
	- −in: (Bio)PEPA, stochastic π-calculus, DSD, SBML, Petri nets, …
	- −out: Matlab, MRMC, INFAMY, PARAM, …

## PRISM…

- • Model checking for various temporal logics…
	- − PCTL, CSL, LTL, PCTL\*, rPATL, CTL, …
	- ΩΠΩΝΤΙΤΩΤΙΝΑ ΑΥΤΑΜΣΙΩΜΣ ΓΩΣΤΣ ΓΓΑΜΩ quantitative extensions, costs/rewards, …
- Various efficient model checking engines and techniques
	- −symbolic methods (binary decision diagrams and extensions)
	- −explicit-state methods (sparse matrices, etc.)
	- statistical model checking (simulation-based approximations)
	- −and more: symmetry reduction, quantitative abstraction refinement, fast adaptive uniformisation, ...
- •Graphical user interface

- −editors, simulator, experiments, graph plotting
- See: <u>http://www.prismmodelchecker.org/</u>
	- −downloads, tutorials, case studies, papers, …

# PRISM modelling language

- Simple, textual, state-based modelling language
	- −used for all probabilistic models supported by PRISM
	- −based on Reactive Modules [AH99]
	- Language basics

- −system built as parallel composition of interacting modules
- −state of each module given by finite-ranging variables
- behaviour of each module specified by guarded commands
	- annotated with probabilities/rates and (optional) action label
- −transitions are associated with state-dependent probabilities
- −interactions between modules through synchronisation

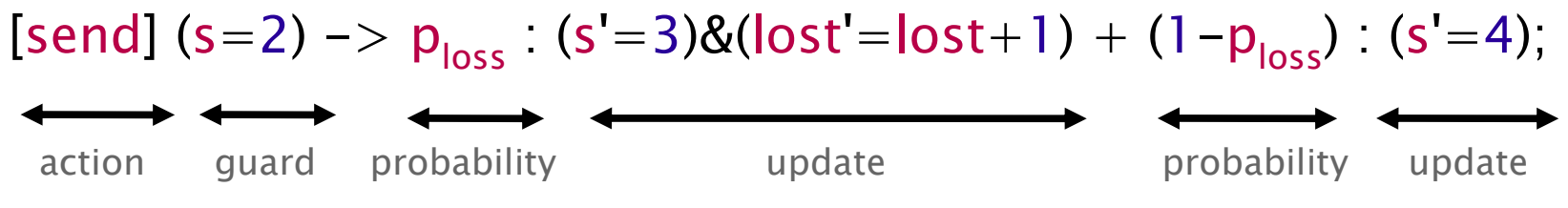

# Simple example

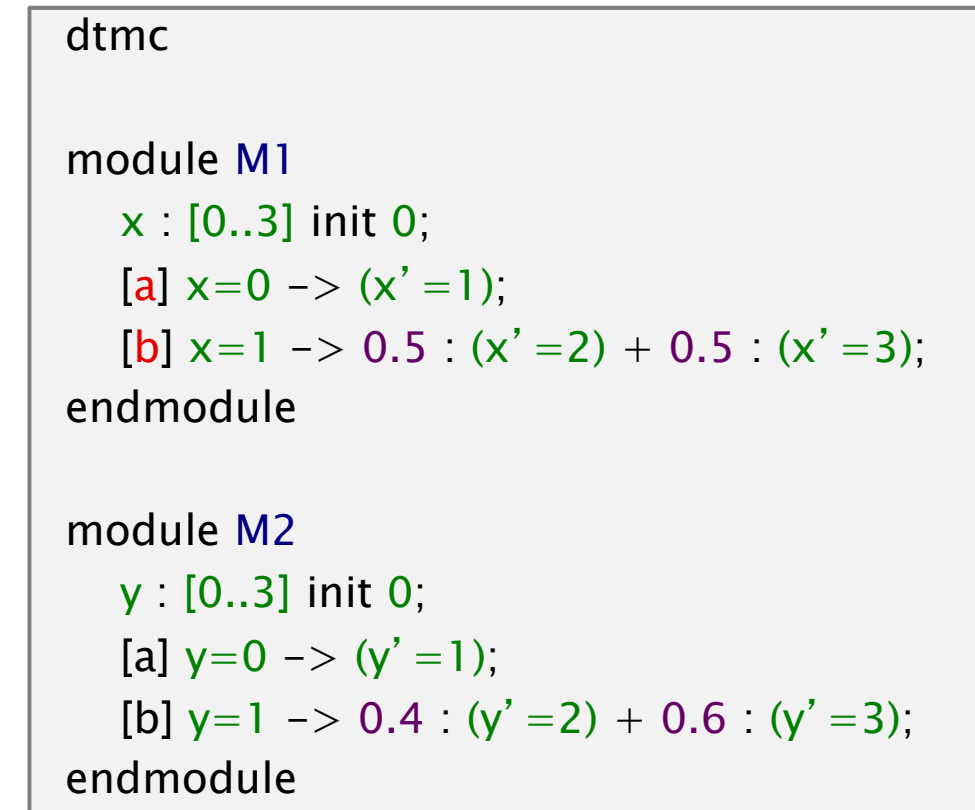

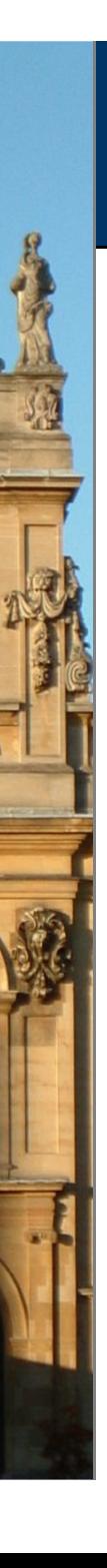

## Costs and rewards

- We augment models with rewards (or, conversely, costs )
	- −real-valued quantities assigned to states and/or transitions
	- −these can have a wide range of possible interpretations

#### • Some examples:

−elapsed time, power consumption, size of message queue, number of messages successfully delivered, net profit, …

#### • Costs? or rewards?

- −mathematically, no distinction between rewards and costs
- when interpreted, we assume that it is desirable to minimise costs and to maximise rewards
- −we consistently use the terminology "rewards" regardless

#### • Properties (see later)

−reason about expected cumulative/instantaneous reward

# Rewards in the PRISM language

rewards "total\_queue\_size" true : queue1+queue2;<br>drewerds endrewards

(instantaneous, state rewards) (cumulative, state rewards)

rewards "dropped" [receive] q=q\_max : 1; endrewards

(cumulative, transition rewards) $(q = queue size, q_max = max.$ queue size, r<mark>eceive</mark> = action label)

rewards "time" true :1; endrewards

rewards "power" sleep=true : 0.25; sleep=false : 1.2 \* up; [wake] true : 3.2;endrewards

(cumulative, state/trans. rewards) (up = num. operational components, wake = action label)

### PRISM – Property specification

- Temporal logic-based property specification language
	- −subsumes PCTL, CSL, probabilistic LTL, PCTL\*, …
- Simple examples:

•

- − ${\mathsf P}_{\leq 0.01}$  [ F "crash" ] – "the probability of a crash is at most 0.01"
- $-$  S<sub>>0.999</sub> [ "up" ] "long–run probability of availability is  $>$ 0.999"
- Usually focus on quantitative (numerical) properties:
	- $-$  P<sub>=?</sub> [ F "crash" ]<br>"what is the nra "what is the probabilityof a crash occurring?"
	- −then analyse trends in quantitative propertiesas system parameters vary

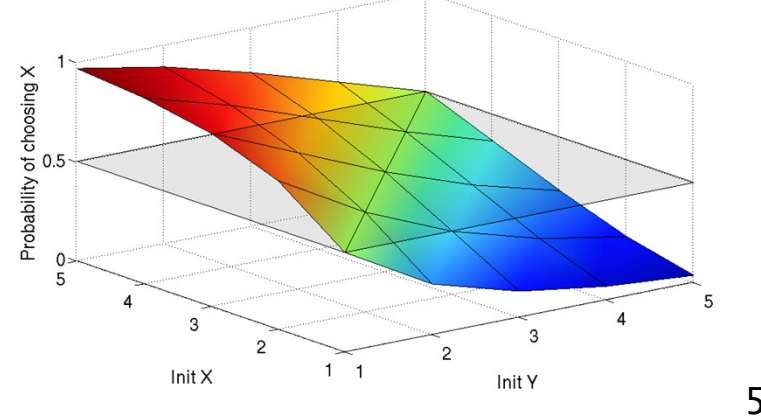

### PRISM – Property specification

- Properties can combine numerical + exhaustive aspects
	- − P<sub>max=?</sub> [ F≤<sup>10</sup> "fail" ] − "worst-case probability of a failure<br>converge within 10 seconds, for any possible schodulin occurring within 10 seconds, for any possible scheduling of system components"
	- − $P_{=?}$  [ G $\leq$  0.02 !"deploy" {"crash"}{max} ] – "the maximum<br>reshebility of an airbag failing to deploy within 0.025 probability of an airbag failing to deploy within 0.02s,from any possible crash scenario"
- Reward-based properties (rewards = costs = prices)
	- $-$  R $_{\mathsf{\{``time''\} = ?}}$  [ F "end" ] "expected algorithm execution time"
	- $-$  R<sub>{"energy"}max=?</sub> [  $C^{\leq 7200}$  ] "worst-case expected energy consumption during the first 2 hours"
- Properties can be combined with e.g. arithmetic operators
	- $-$  e.g. P<sub>=?</sub> [ F fail<sub>1</sub> ] / P<sub>=?</sub> [ F fail<sub>any</sub> ] "conditional failure prob."

## PRISM GUI: Editing a model

g

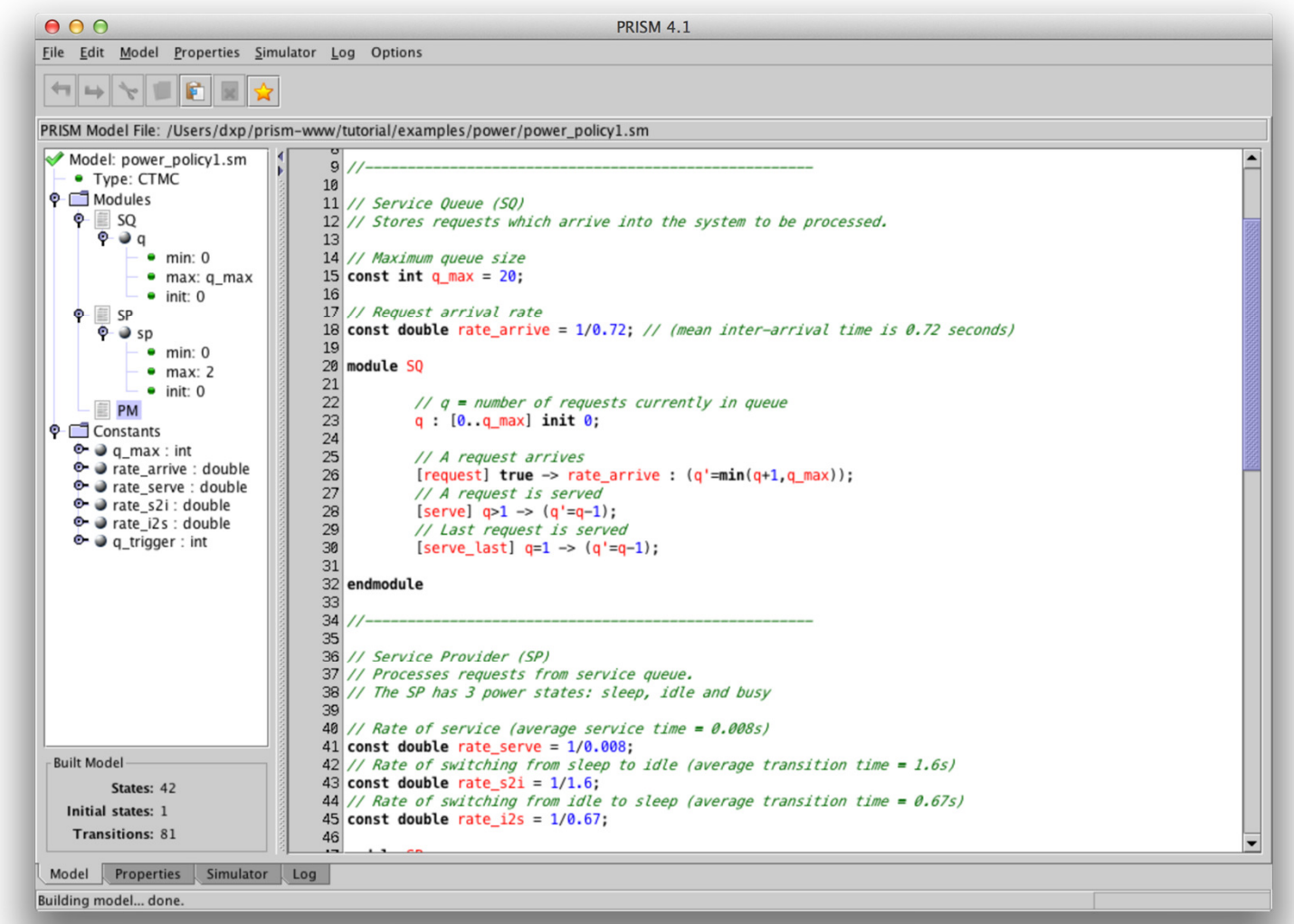

#### PRISM GUI: The Simulator

g

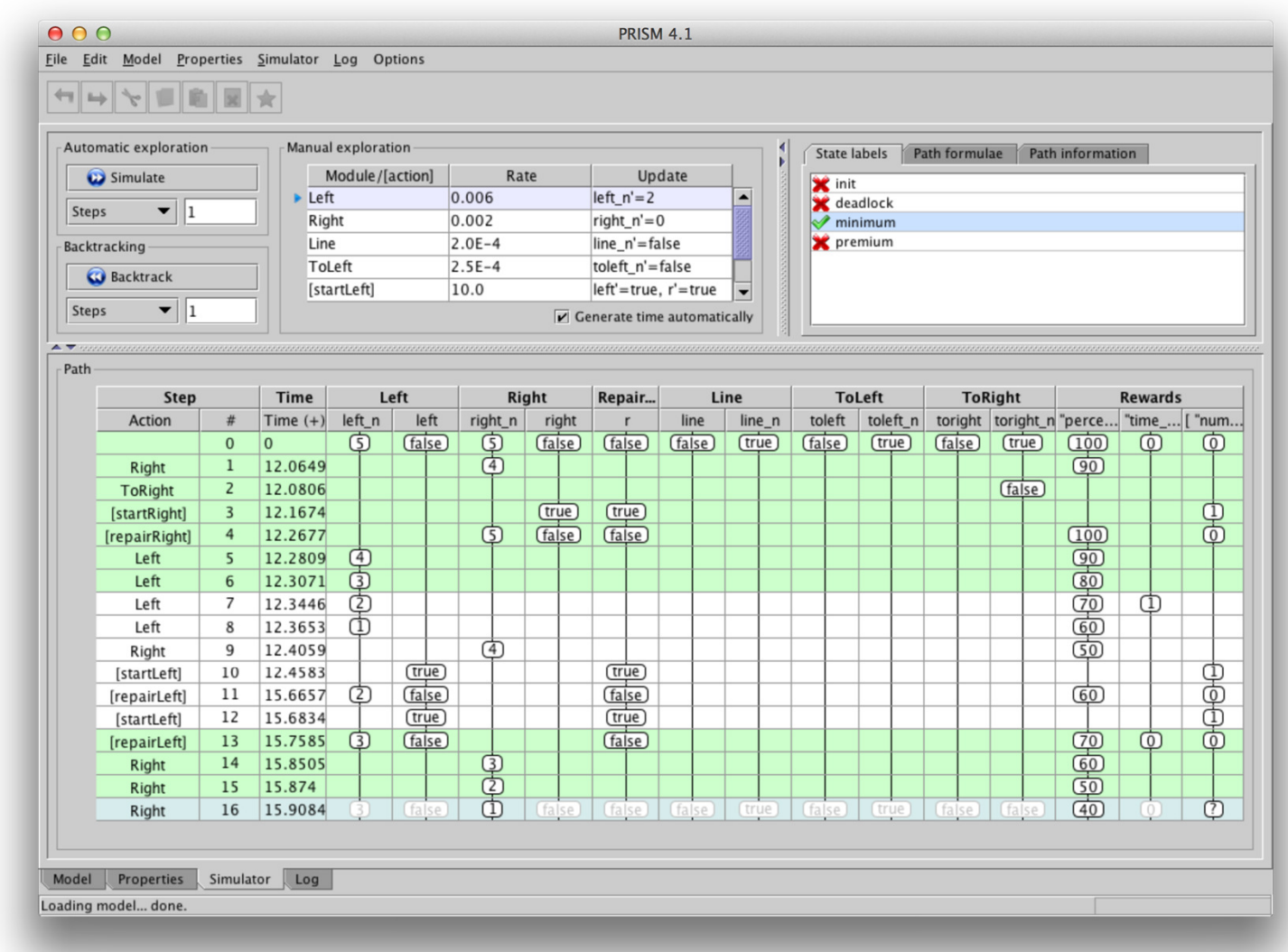

## PRISM GUI: Model checking and graphs

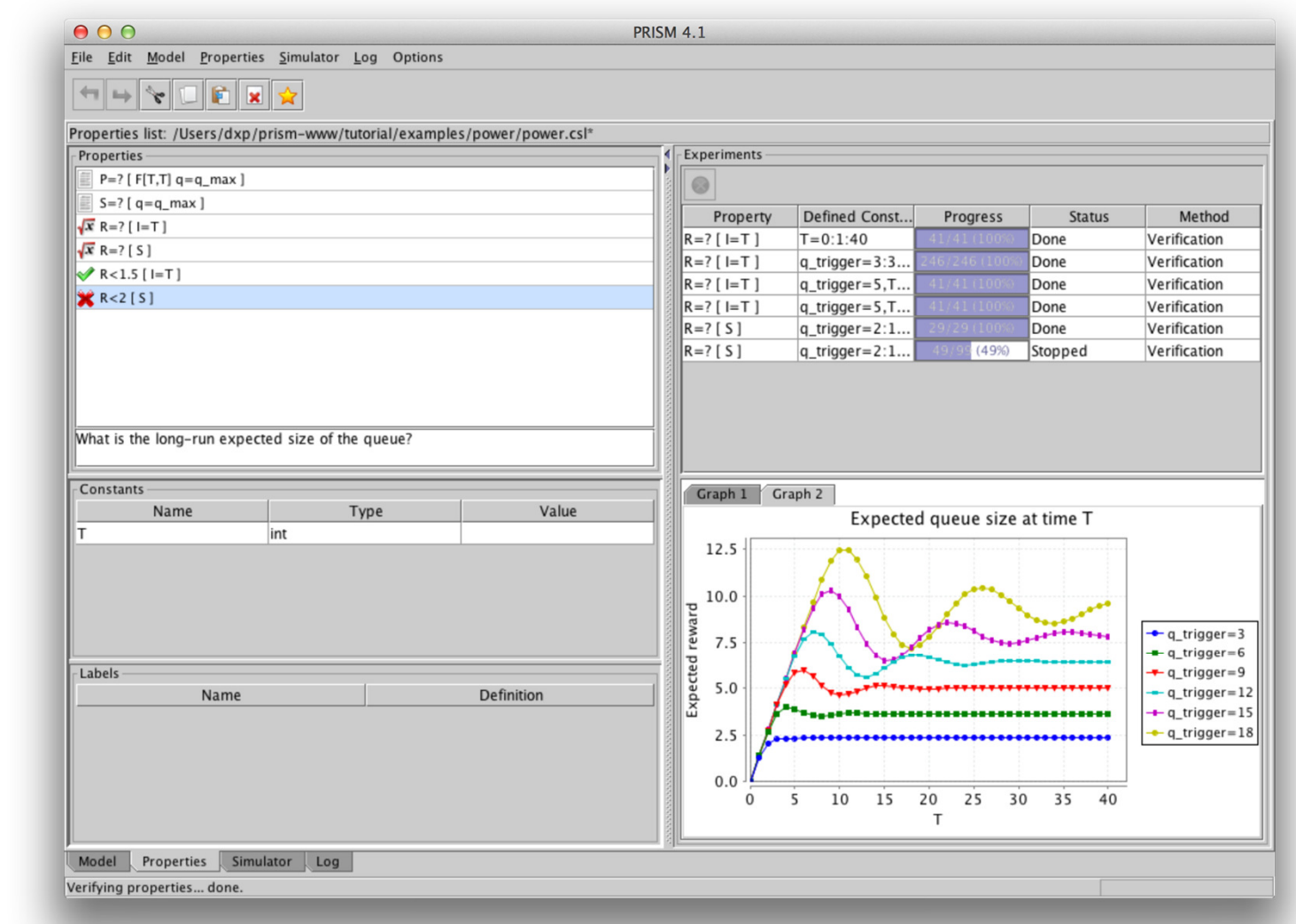

## PRISM – Case studies

#### • Randomised distributed algorithms

- consensus, leader election, self-stabilisation, …
- Randomised communication protocols
	- −Bluetooth, FireWire, Zeroconf, 802.11, Zigbee, gossiping, …
- Security protocols/systems
	- − contract signing, anonymity, pin cracking, quantum crypto, …
- Biological systems
	- − cell signalling pathways, DNA computation, …
- Planning & controller synthesis
	- − robotics, dynamic power management, …
- Performance & reliability
	- −nanotechnology, cloud computing, manufacturing systems, …
- See: www.prismmodelchecker.org/casestudies

### Case study: Bluetooth

- •• Device discovery between pair of Bluetooth devices
	- −performance essential for this phase
- Complex discovery process
	- −two asynchronous 28-bit clocks
	- −pseudo-random hopping between 32 frequencies
	- −random waiting scheme to avoid collisions
	- 17,179,869,184 initial configurations (too many to sample effectively)

#### • Probabilistic model checking

- −e.g. "worst-case expected discovery time is at most 5.17s"
- −e.g. "probability discovery time exceeds 6s is always  $< 0.001"$
- shows weaknesses in simplistic analysis

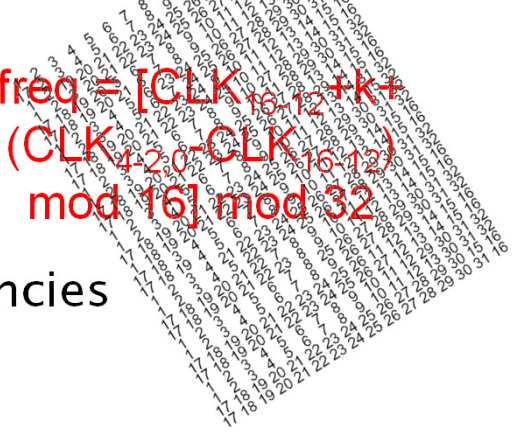

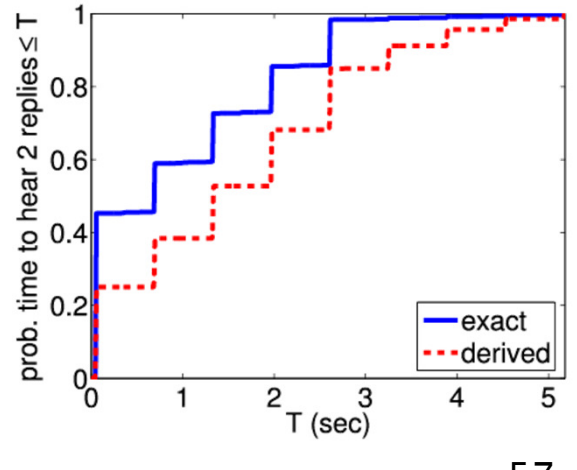

#### Case study: DNA programming

- DNA: easily accessible, cheap to synthesise information processing material
- • DNA Strand Displacement language, induces CTMC models
	- −for designing DNA circuits [Cardelli, Phillips, et al.]
	- −accompanying software tool for analysis/simulation
	- −now extended to include auto-generation of PRISM models
- Transducer: converts input  $lt \wedge x$  into output  $lt \vee t \wedge >$

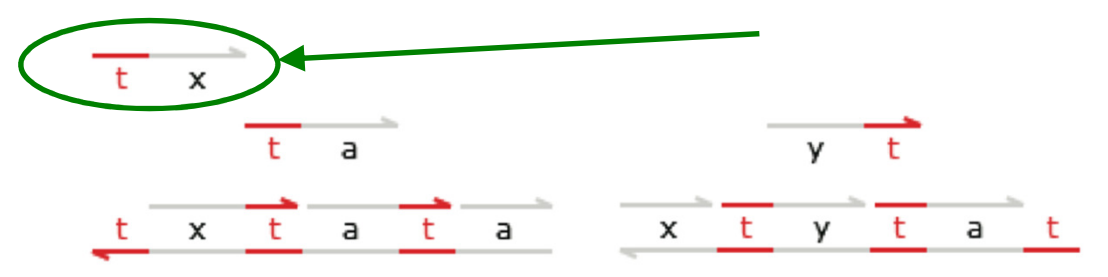

- • Formalising correctness: does it finish successfully?…
	- −A [ G "deadlock"  $\Rightarrow$  "all\_done" ]

•

− E [ F "all\_done" ] (CTL, but probabilistic also...)

#### Transducer flaw

 $\frac{a}{a}$  (1)

 $\frac{c.1}{c.1}$  (1)

 $C.2$  (1)

 $\frac{t}{\sqrt{2}}$  c.2 a (1)

 $\frac{t}{(1)}$   $x^2$  (1)

 $x0 \t t (1)$ 

 $x1$  c.1 t (1)

 $x1$  c.1 t

 $x1^*$  c.1\*  $t^*$ 

 $\frac{x}{x^{1}} + \frac{t}{t^{*}} + \frac{c.2}{c.2^{*}} + \frac{a}{a^{*}} + \frac{t}{t^{*}}$ 

 $\frac{x^2}{t^*}$   $\frac{c.2}{x^2}$   $\frac{t}{t^*}$   $\frac{a}{a^*}$   $\frac{t}{t^*}$  (1)

- PRISM identifies a 5-step trace to the "bad" deadlock state
	- − problem caused by "crosstalk" (interference) between DSD speciesfrom the two copies of the gates
	- −previously found manually [Cardelli'10]
	- detection now fully automated
- Bug is easily fixed (and verified)

reactive gates

ر ر

 $(1)$ 

 $=(1)$ 

 $\frac{1}{t^*}$  (1)

Counterexample:

•

•

 (1,1,1,1,1,1,1,1,1,0,0,0,0,0,0,0,0,0,0,0,0,0,0,0,0,0,0,0,0,0,0,0) (0,1,1,0,1,1,1,1,1,1,1,0,0,0,0,0,0,0,0,0,0,0,0,0,0,0,0,0,0,0,0,0) (0,0,1,0,1,1,1,1,1,0,1,1,1,1,0,0,0,0,0,0,0,0,0,0,0,0,0,0,0,0,0,0) (0,0,1,0,1,1,1,1,0,0,1,1,1,0,0,1,1,0,0,0,0,0,0,0,0,0,0,0,0,0,0,0) (0,0,1,0,1,1,0,1,0,0,1,1,1,0,0,0,1,0,0,0,0,1,1,1,0,0,0,0,0,0,0,0)(0,0,1,0,1,1,0,1,0,0,1,0,1,0,0,0,0,0,0,1,1,1,1,1,0,0,0,0,0,0,0,0)

#### PRISM: Recent & new developments

- • Major new features:
	- 1. multi-objective model checking
	- 2. parametric model checking
	- 3. real-time: probabilistic timed automata (PTAs)
	- 4. games: stochastic multi-player games (SMGs)

#### • Further new additions:

- −strategy (adversary) synthesis (see ATVA'13 invited lecture)
- −CTL model checking & counterexample generation
- − enhanced statistical model checking (approximations  $+$  confidence intervals, acceptance sampling)
- −efficient CTMC model checking (fast adaptive uniformisation) [Mateescu et al., CMSB'13]
- − benchmark suite & testing functionality [QEST'12] www.prismmodelchecker.org/benchmarks/

## 1. Multi-objective model checking

- Markov decision processes (MDPs)
	- −generalise DTMCs by adding nondeterminism
	- −for: control, concurrency, abstraction, …
- Strategies (or "adversaries", "policies")
	- −resolve nondeterminism, i.e. choose an action in each state based on current history
	- a strategy induces an (infinite-state) DTMC
- Verification (probabilistic model checking) of MDPs
	- quantify over all possible strategies… (i.e. best/worst-case)

s0

 $\left\{\frac{\text{init}}{\text{a}}\right\}$ 

0.7 b

0.3

 $S<sub>1</sub>$ 

 $\sqrt{6}$  ( ) 0.5

0.5

c

s2

{heads}

1

a

a

1

s3

{tails}

- − ${\mathsf P}_{< 0.01}$ [ F err ] : "the probability of an error is  $\underline{\mathsf{always}} < 0.01$ "
- Strategy synthesis (dual problem)

- −"does there exist a strategy for which the probability of an  $\epsilon$ error occurring is  $< 0.01$ ?"
- −"how to minimise expected run-time?"

# 1. Multi-objective model checking

- Multi-objective probabilistic model checking
	- −investigate trade-offs between conflicting objectives
	- −in PRISM, objectives are probabilistic LTL or expected rewards
- Achievability queries
	- −e.g. "is there a strategy such that the probability of message transmission is  $\geq 0.05$  and expected better  $\frac{1}{2}$ transmission is  $> 0.95$  and expected battery life  $> 10$  hrs?"
	- $-$  multi(P<sub>>0.95</sub> [ F transmit ], R<sup>time</sup><sub>>10</sub> [ C ])
- Numerical queries
	- −e.g. "maximum probability of message transmission, assuming expected battery life-time is  $> 10$  hrs?"
	- − $-$  multi(P<sub>max=?</sub> [ F transmit ], R<sup>time</sup><sub>>10</sub> [ C ])
- Pareto queries
	- −e.g. "Pareto curve for maximising probability" of transmission and expected battery life-time"
	- $\begin{CD} \mathsf{multi}(P_{\mathsf{max}=?} \, [\, \mathsf{F} \; \mathsf{transmit} \, ] \, , \, \mathsf{R}^{\mathsf{time}}_{\mathsf{max}=?} \, [\, \mathsf{C} \, ] \, ) \qquad \qquad \begin{CD} \mathsf{obj}_1 \end{CD} \end{CD}$

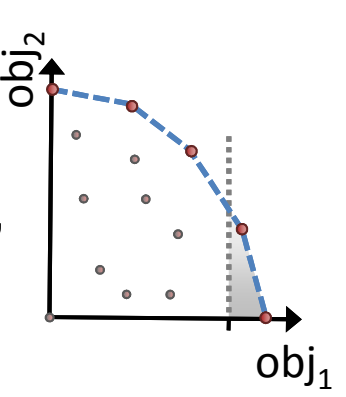

#### Case study: Dynamic power management

- • Synthesis of dynamic power management schemes
	- −for an IBM TravelStar VP disk drive
	- −5 different power modes: active, idle, idlelp, stby, sleep
	- − power manager controller bases decisions on current power mode, disk request queue, etc.

#### •Build controllers that

- − minimise energy consumption, subject toconstraints on e.g.
- −probability that a request waits more than K steps
- expected number of lost disk requests

•

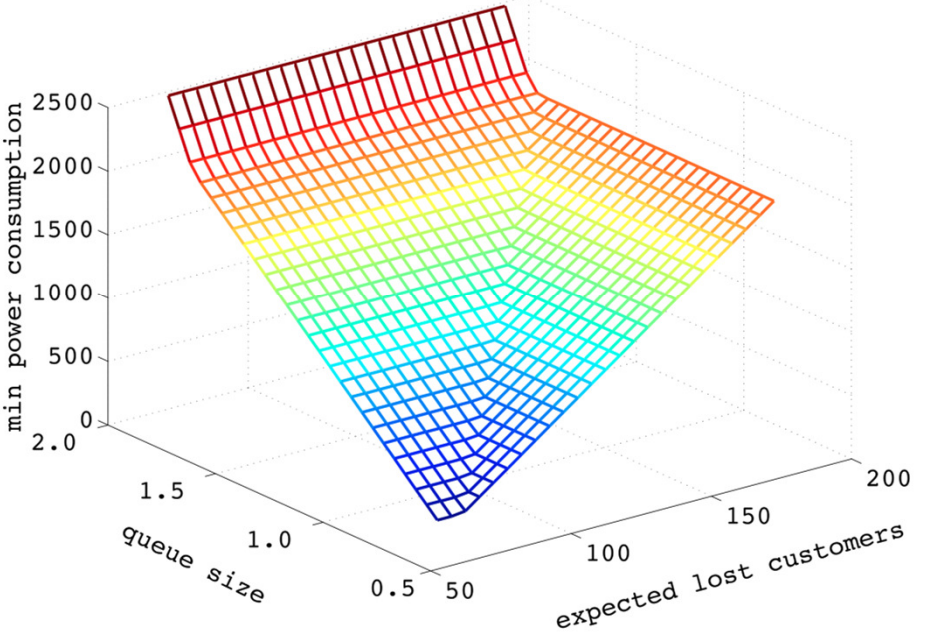

See: http://www.prismmodelchecker.org/files/tacas11/

## 2. Parametric model checking

- • Can specify models in parametric form [TASE13]
	- −parameters expressed as unevaluated constants
	- −e.g. const double x;
	- − transition probabilities specified as expressions over parameters, e.g.  $0.5 + x$
- • Properties are given in PCTL, with parameter constants
	- new construct constfilter (min, x1\*x2, prop)
	- −filters over parameter values, rather than states
- •• Determine parameter valuations to guarantee satisfaction of given properties, useful for model repair
- Two methods implemented in PRISM ('explicit' engine )
	- − constraints-based approach is a reimplementation of PARAM 2.0 [Hahn et al]
	- −sampling-based approaches are new implementation

#### Case study: parametric network virus

- Parametric model of a network virus
	- −a grid of connected nodes
	- −virus spawns/multiplies

- −once infected, virus repeatedly tries to spreadto neighbouring nodes
- − there are 'high' and 'low' nodes, with barrier nodes from 'high' to 'low'
- −choice of infection by virus probabilistic
- −choice of which node to infect nondeterministic
- • Property specification
	- −- minimal expected number of attacks until infection of  $(1,1)$ ,<br>starting from  $(h,h)$  is upper bounded by 20 starting from (N,N), is upper bounded by 20
	- −probability of detection and of barrier nodes subject to repair by increasing  $\mathsf{p}_{\mathsf{hadd}}$  and  $\mathsf{p}_{\mathsf{baadd}}$

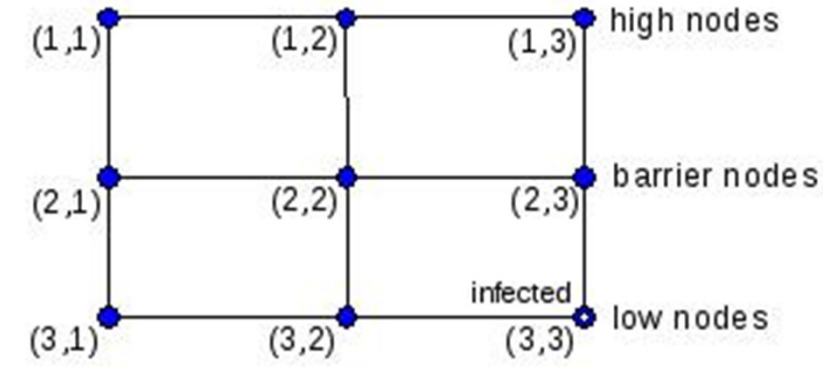

#### Case study: parametric models

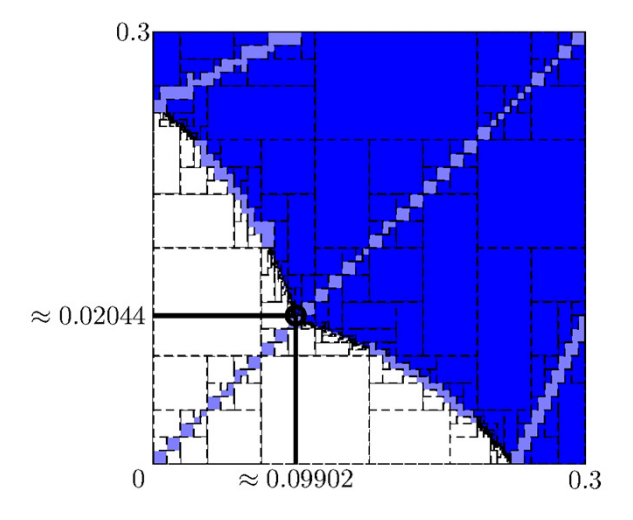

Checking if minimal exp. number of attacks  $>= 20$ 

 ${\sf Property}$  constfilter(min, $\ldots$ , ${\sf R}_{\{\texttt{``attacks''}\} > \texttt{=}20}$   $\,[\,$  <code>F</code> "end"]) Model (network virus) has 809 states,  $\epsilon = 0.05$ Optimal value found in 2mins, showing optimal parameter values

## 3. Probabilistic timed automata (PTAs)

• Probability  $+$  nondeterminism  $+$  real-time

- − timed automata + discrete probabilistic choice, or …
- − $probabilistic automata + real-valued clocks$
- PTA example: message transmission over faulty channel

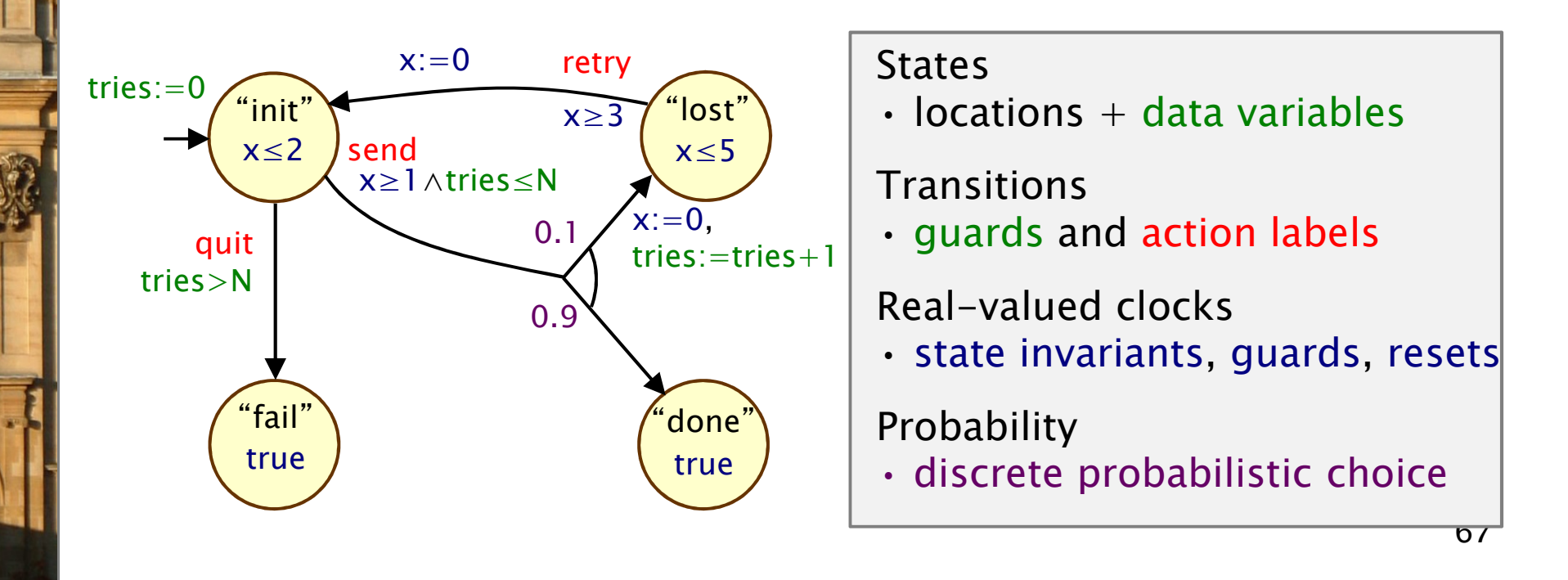

#### • PRISM modelling language

−textual language, based on guarded commands

#### pta

#### const int N;

module transmitter

```
s : [0..3] init 0;
    tries : [0..N+1] init 0;
   x : clock;invariant (s=0 \Rightarrow x\leq2) & (s=1 \Rightarrow x\leq5) endinvariant
    [send] s=0 & tries≤N & x≥1
          \rightarrow 0.9 : (s'=3)<br>+ 0.1 : (s'-1)
          + 0.1 : (s'=1) & (tries'=tries+1) & (x'=0);
    [retry] s=1 & x\geq3 → (s' =0) & (x' =0);<br>[quit] s=0.8 tries = N = (s' = 3);
    [quit] s=0 & tries>N \rightarrow (s' =2);
endmodule
```

```
{\sf rewards} "energy" (s=0) \colon 2.5; {\sf endrewards}
```
#### • PRISM modelling language

−textual language, based on guarded commands

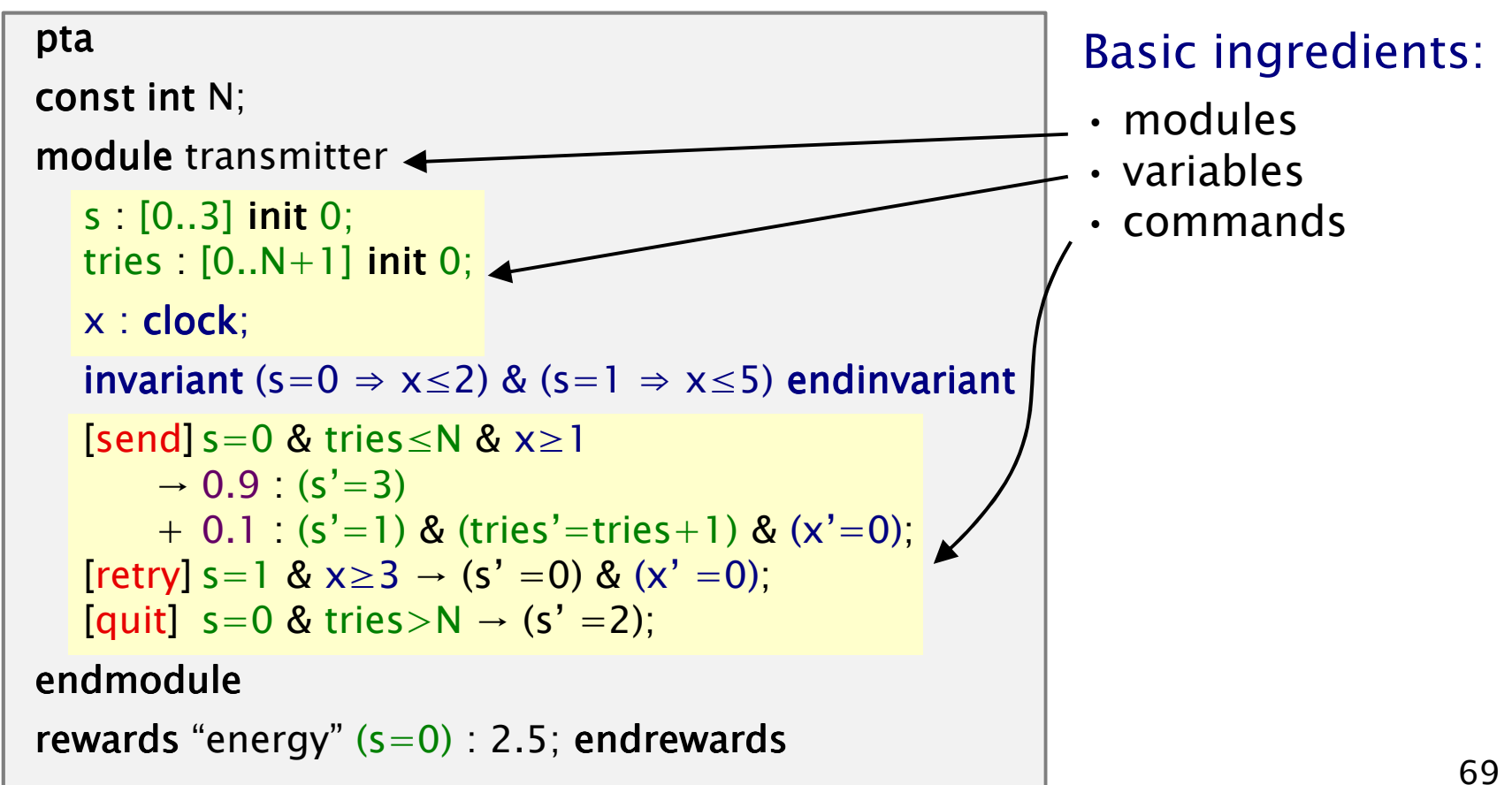

#### • PRISM modelling language

−textual language, based on guarded commands

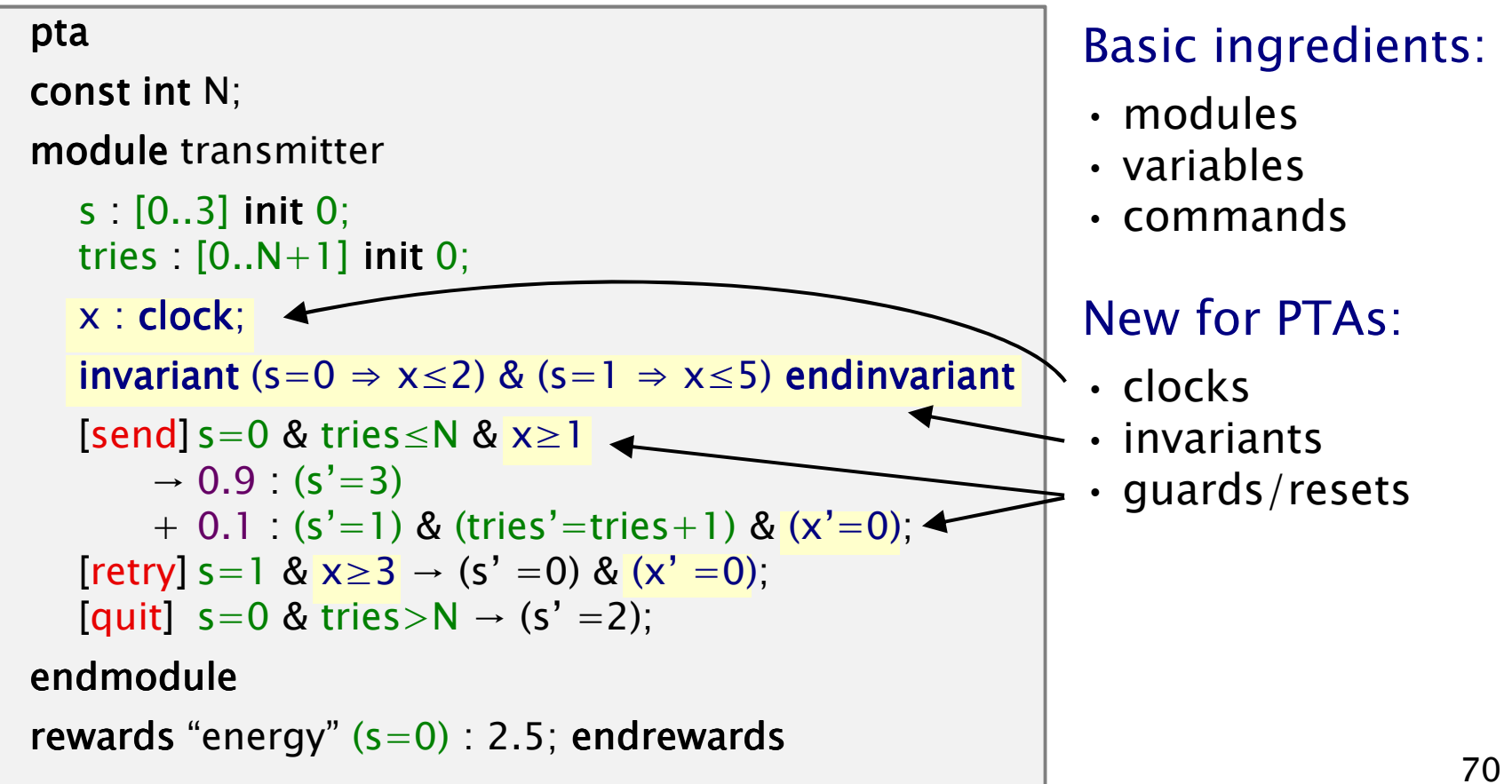

#### • PRISM modelling language

−textual language, based on guarded commands

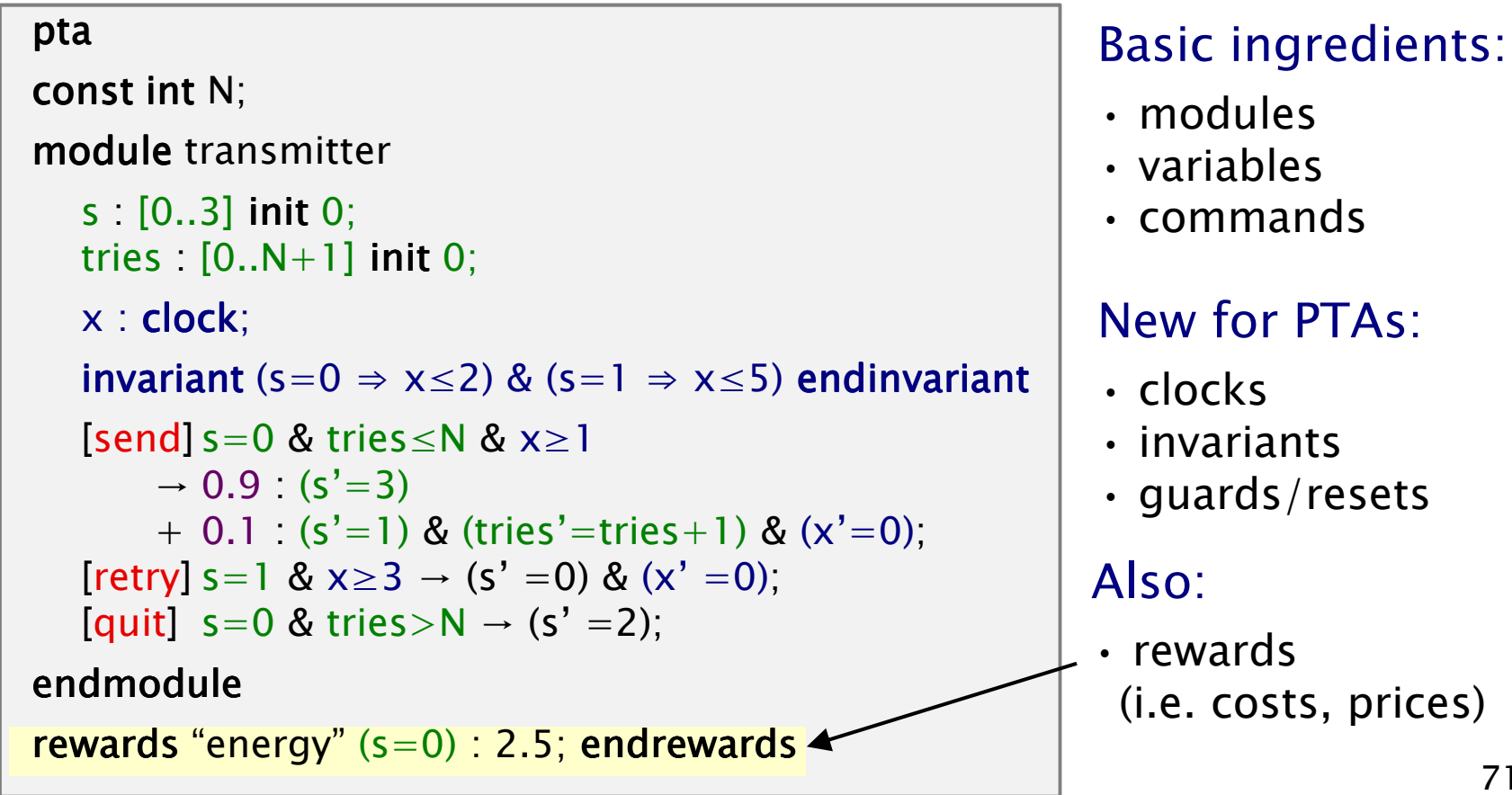

### Model checking PTAs in PRISM

#### • Properties for PTAs:

•

- −min/max probability of reaching X (within time T)
- − min/max expected cost/reward to reach X (for "linearly-priced" PTAs, i.e. reward gain linear with time)
- •PRISM has two different PTA model checking techniques…
- "Digital clocks " conversion to finite-state MDP
	- −preserves min/max probability + expected cost/reward/price
	- −(for PTAs with closed, diagonal-free constraints)
	- efficient, in combination with PRISM's symbolic engines
- • Quantitative abstraction refinement
	- −zone-based abstractions of PTAs using stochastic games
	- −provide lower/upper bounds on quantitative properties
	- −automatic iterative abstraction refinement

#### Case study: FireWire root contention

#### • FireWire (IEEE 1394)

- −high-performance serial bus for networking multimedia devices; originally by Apple
- − "hot-pluggable" - add/remove devices at any time

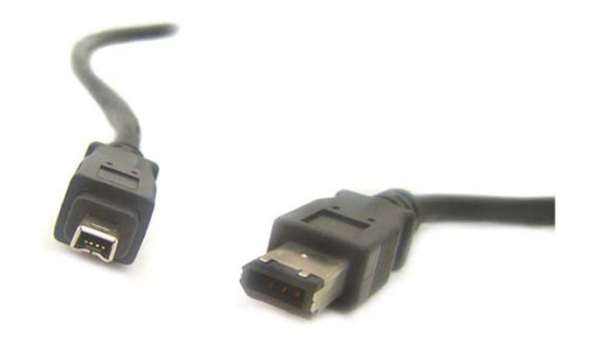

no requirement for a single PC (but need acyclic topology)

#### • Root contention protocol

- −leader election algorithm, when nodes join/leave
- −symmetric, distributed protocol
- −uses randomisation (electronic coin tossing) and timing delays
- −nodes send messages: "be my parent"
- root contention: when nodes contend leadership
- −random choice: "fast"/"slow" delay before retry

#### Case study: FireWire root contention

#### •Detailed probabilistic model:

- − probabilistic timed automaton (PTA), including:
	- concurrency: messages between nodes and wires
	- timing delays taken from official standard
	- underspecification of delays (upper/lower bounds)
- −maximum model size: 170 million states

#### •Probabilistic model checking (with PRISM)

- −verified that root contention always resolved with probability 1
	- $\cdot$  P<sub>≥1</sub> [ F (end  $\wedge$  elected) ]
- − investigated worst-case expected time taken for protocol to complete
	- $\cdot$  R<sub>max=?</sub> [ F (end  $\wedge$  elected) ]
- −investigated the effect of using biased coin

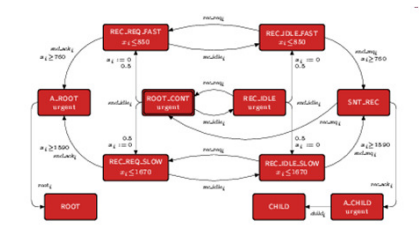

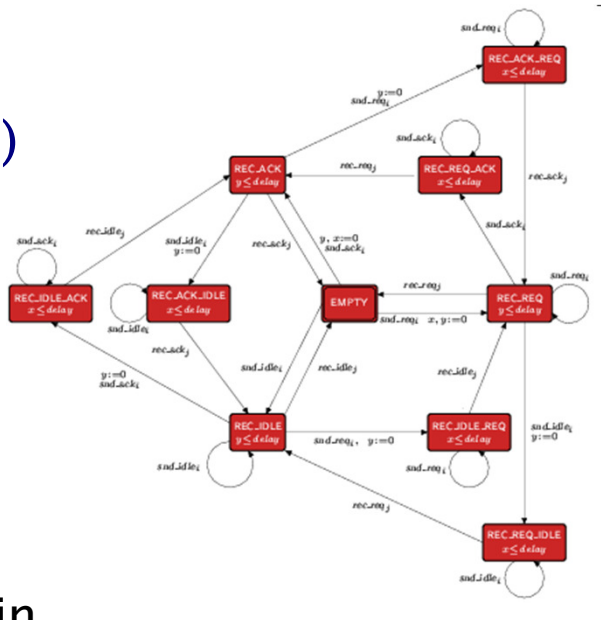

#### Case study: FireWire root contention

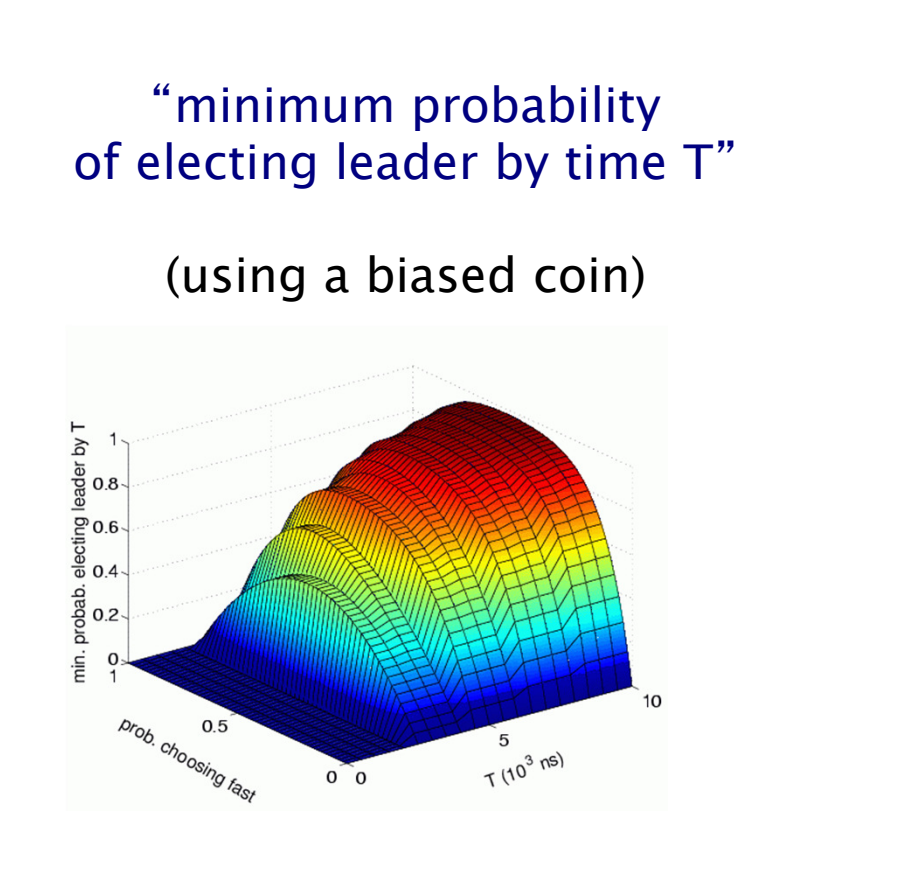

#### "maximum expectedtime to elect a leader"

#### (using a biased coin)

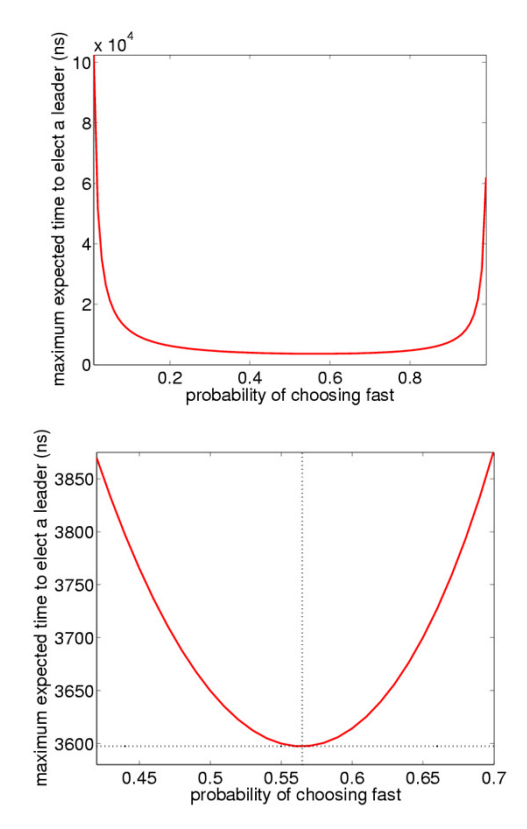

## 4. Stochastic multi-player games (SMGs)

- Stochastic multi-player games
	- −players control states; choose actions
	- −models competitive/collaborative behaviour
- Probabilistic model checking
	- − automated methods to reason about complex player strategies and interaction with probabilities
- Property specifications
	- rPATL: extends Alternating Temporal Logic (and PCTL)
	- $-\langle \langle \{$ yellow,blue} $\rangle \rangle$  P<sub>>1/3</sub> [ F  $\checkmark$  ]
	- −"do players 'yellow' and 'blue' have a strategy to ensure that<br>the excludibility of reaching and state is greater than 1/2 the probability of reaching end state is greater than 1/3, regardless of the strategies of other players?"
- Applications

- −controller synthesis, security (system vs. attacker), …
- PRISM-games: www.prismmodelchecker.org/games

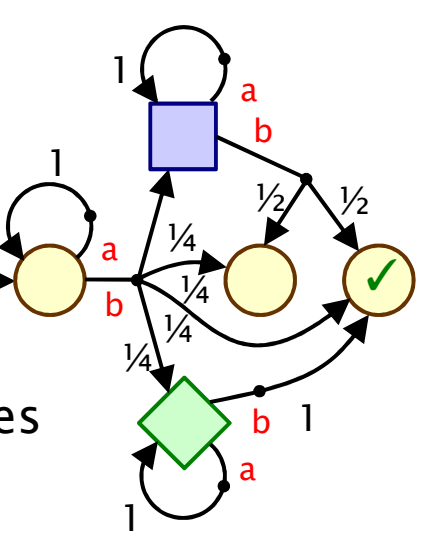

#### Case study: Energy management

- Energy management protocol for Microgrid
	- −Microgrid: local energy management
	- −randomised demand management protocol [Hildmann/Saffre'11]
	- −probability: randomisation, demand model, …
- • Existing analysis
	- simulation-based
	- −assumes all clients are unselfish
- Our analysis

- −stochastic multi-player game
- −clients can cheat (and cooperate)
- −exposes protocol weakness
- −propose/verify simple fix

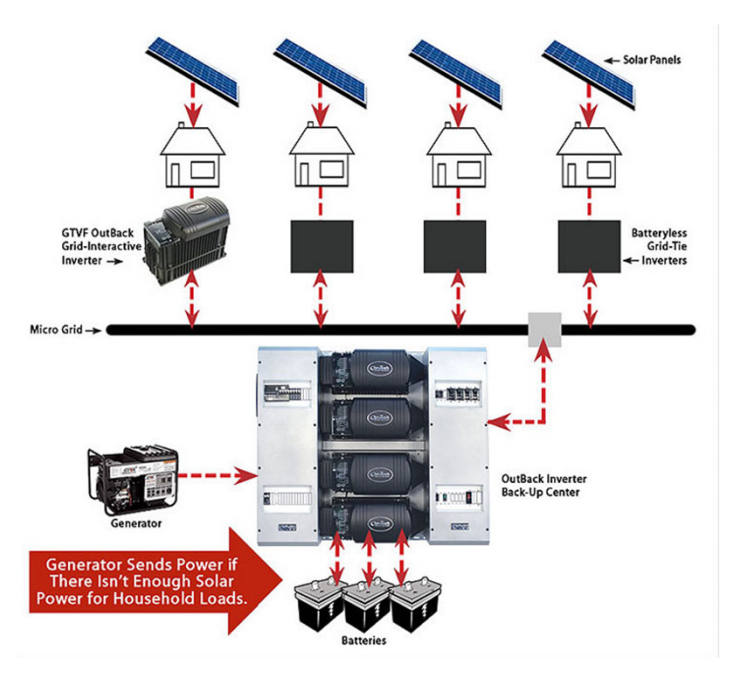
# Microgrid demand-side management

- The model
	- −SMG with N players (one per household)
	- − analyse 3-day period, using piecewise approximation of daily demand curve
	- −add rewards for value V
- • Built/analysed models
	- for N=2,…,7 households
- Step 1: assume all households follow algorithm of [HS'11] (MDP)
	- obtain optimal value for  $P_{start}$

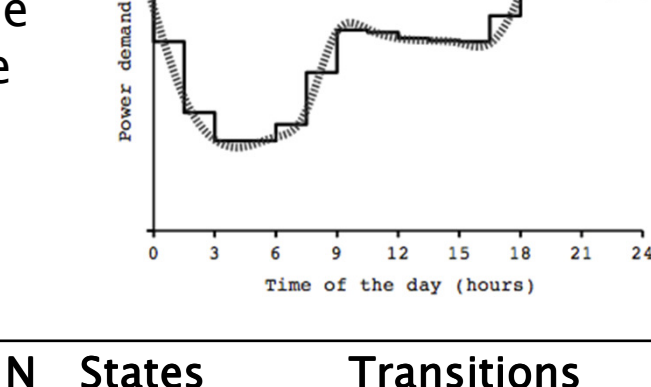

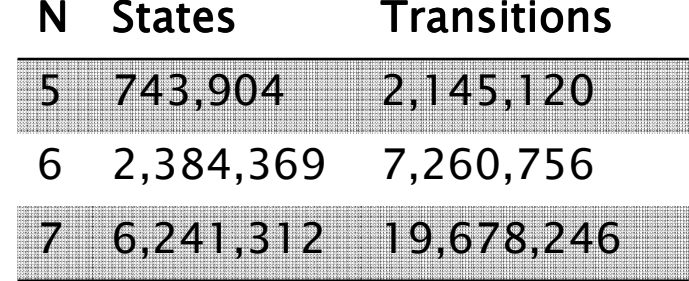

- Step 2: introduce competitive behaviour (SMG)
	- −allow coalition C of households to deviate from algorithm

## Results: Competitive behaviour

 The original algorithm does not discourage selfish behaviour…

•

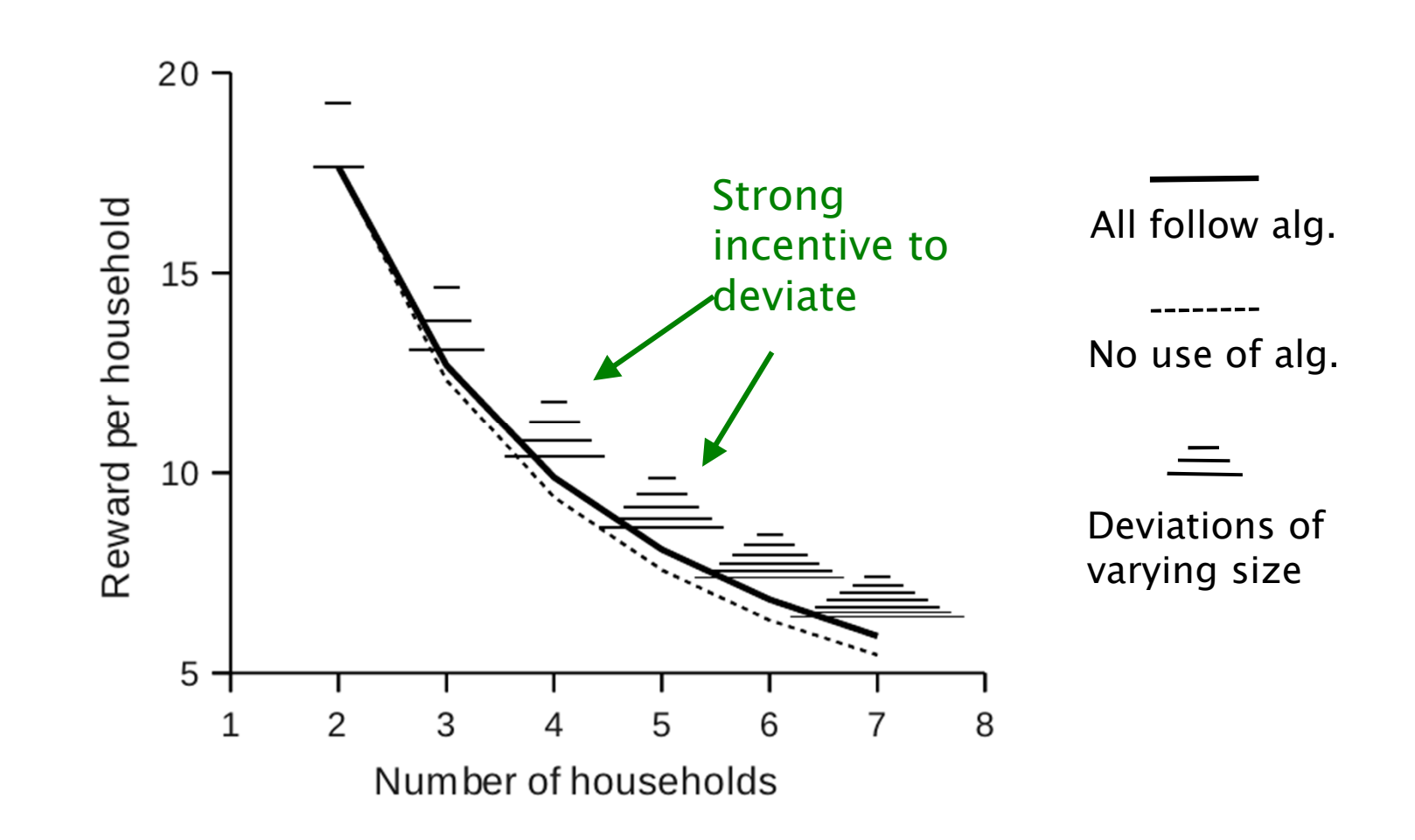

## Results: Competitive behaviour

- • Algorithm fix: simple punishment mechanism
	- −distribution manager can cancel some tasks

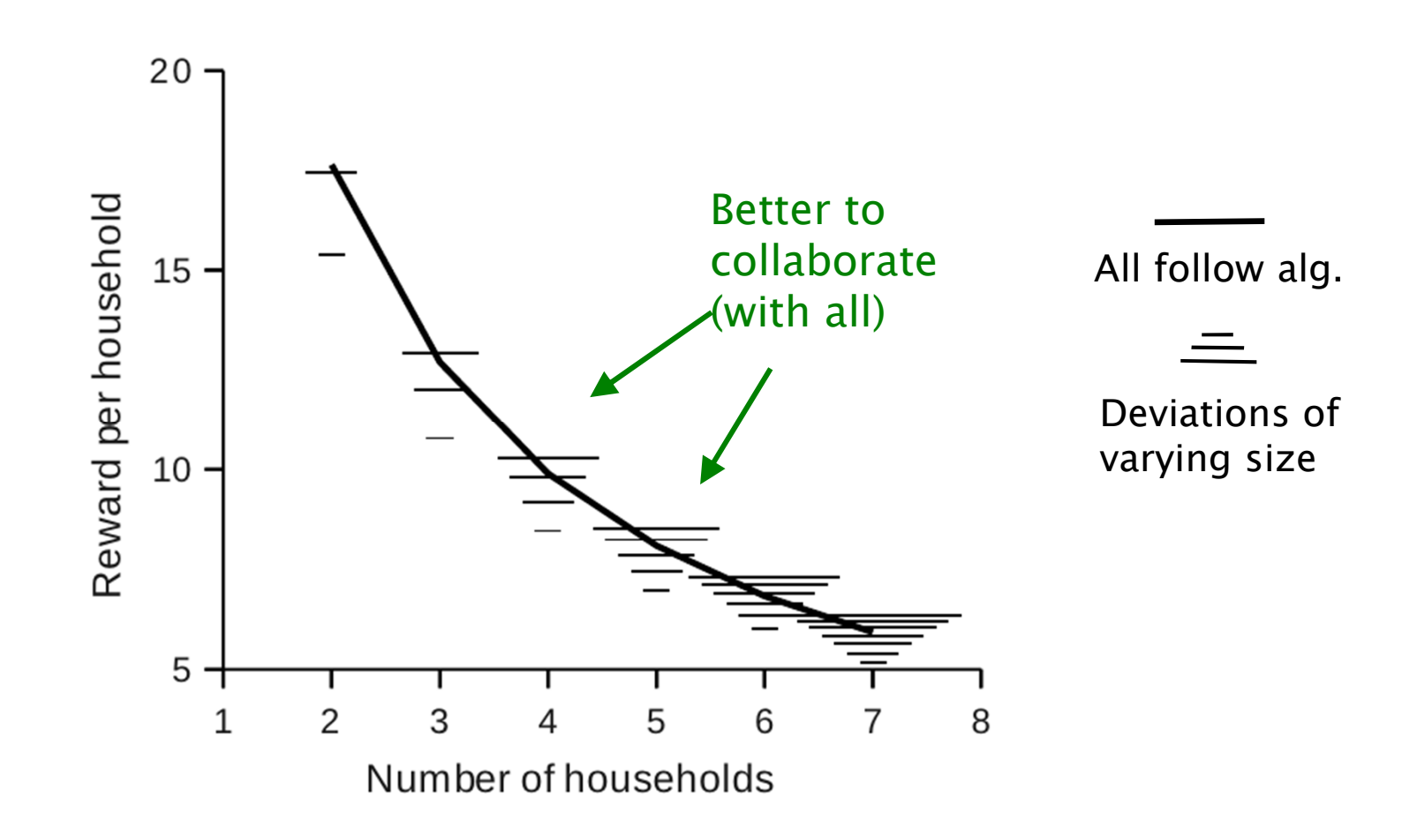

# Conclusion

- •Introduction to probabilistic model checking
- •Overview of PRISM
- New developments
	- 1. multi-objective model checking
	- 2. parametric model checking
	- 3. real-time: probabilistic timed automata (PTAs)
	- 4. games: stochastic multi-player games (SMGs)

#### Related/future work

•

- −quantitative runtime verification [TSE'11,CACM'12]
- statistical model checking [TACAS'04,STTT'06]
- −multi-objective stochastic games [MFCS'13,QEST'13]
- −verification of cardiac pacemakers [RTSS'12, HSCC'13]
- −probabilistic hybrid automata [CPSWeek'13 tutorial]

## References

### • Tutorial papers

- − M. Kwiatkowska, G. Norman and D. Parker. *Stochastic Model*<br>Chadijas Je SEMOZ vel 4486 of LNGS (Tutarial Valume), poe Checking. In SFM'07, vol 4486 of LNCS (Tutorial Volume), pages 220-270, Springer. June 2007.
- − V. Forejt, M. Kwiatkowska, G. Norman and D. Parker. *Automated*<br>- *Verification Techniques for Probobilistic Gustams*, In SEM111, volv Verification Techniques for Probabilistic Systems. In SFM'11, volume 6659 of LNCS, pages 53-113, Springer. June 2011.
- − G. Norman, D. Parker and J. Sproston. Model Checking for Probabilistic Timed Automata. Formal Methods in System Design, 43(2), pages 164-190, Springer. September 2013.
- − M. Kwiatkowska, G. Norman and D. Parker. *Probabilistic Model*<br>Chesking for Systems Biology, In Symbolis Systems Biology, por Checking for Systems Biology. In Symbolic Systems Biology, pages 31-59, Jones and Bartlett. May 2010.

### • PRISM tool paper

− M. Kwiatkowska, G. Norman and D. Parker. PRISM 4.0: Verification of Probabilistic Real-time Systems. In Proc. CAV'11, volume 6806 of LNCS, pages 585-591, Springer. July 2011.

# Acknowledgements

- My group and collaborators in this work
- •• Project funding
	- −ERC, EPSRC, Microsoft Research
	- −Oxford Martin School, Institute for the Future of Computing
- See also
	- − VERIWARE www.veriware.org
	- −PRISM www.prismmodelchecker.org